# **Popularity is Everything**

Your email address:

Choose a password:

**Stuart Schechter Cormac Herley Michael Mitzenmacher**

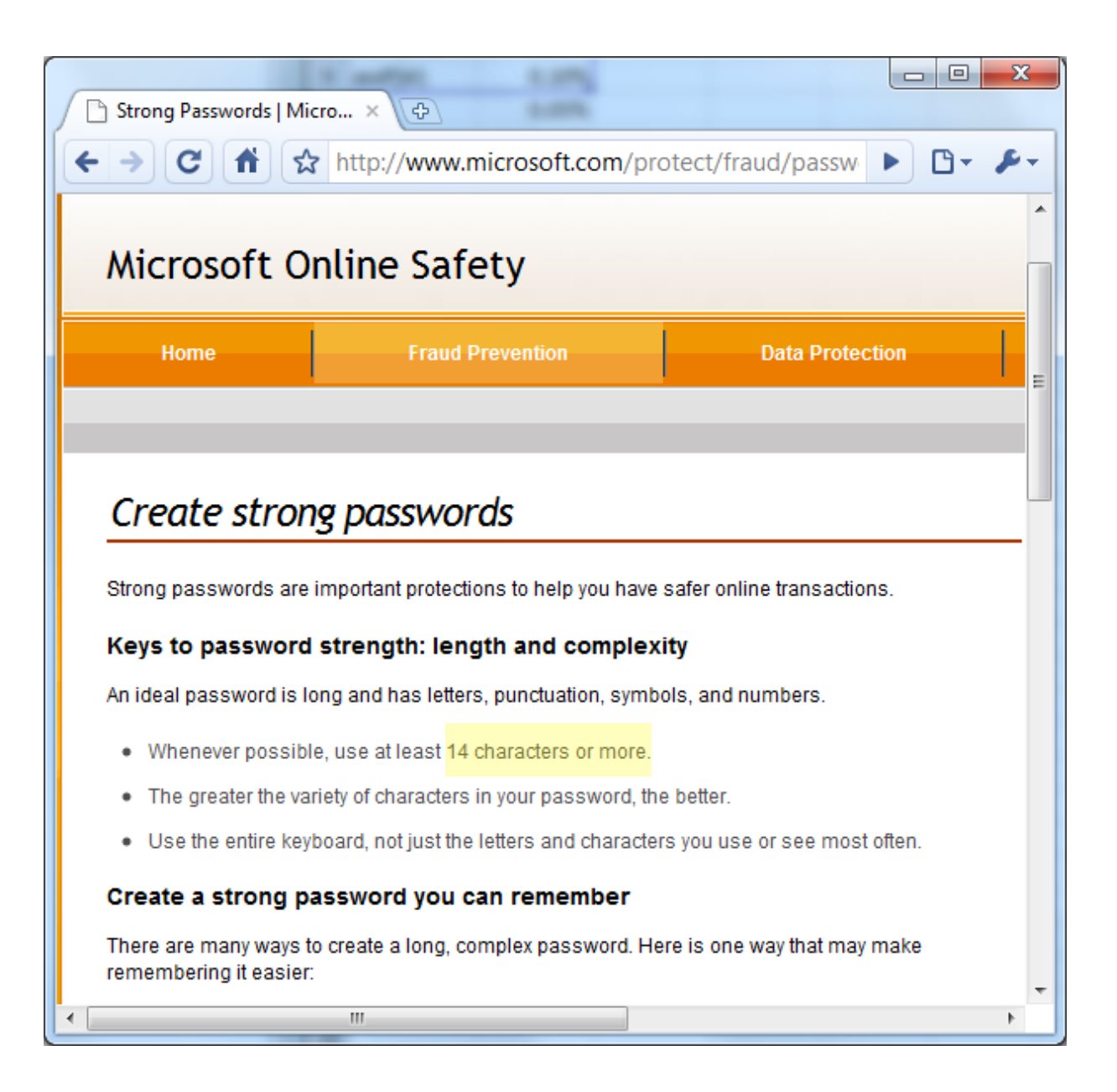

#### Google Accounts - Google Chrome

https://www.google.com/accounts/PasswordHelp

#### How safe is your password?

The first step in protecting your online privacy is creating a safe password - i.e. one that a computer program or persistent individual won't easily be able to quess in a short period of time. To help you choose a secure password, we've created a feature that lets you know visually how safe your password is as soon as you create it.

 $\Box$  0

 $\mathbf{x}$ 

z

#### Tips for creating a secure password:

- Include punctuation marks and/or numbers.
- Mix capital and lowercase letters.
- Include similar looking substitutions, such as the number zero for the letter 'O' or '\$' for the letter 'S'.
- Create a unique acronym.
- . Include phonetic replacements, such as 'Luv 2 Laf for 'Love to Laugh'.

#### Things to avoid:

- Don't use a password that is listed as an example of how to pick a good password.
- Don't use a password that contains personal information (name, birth date, etc.)
- Don't use words or acronyms that can be found in a dictionary.
- Don't use keyboard patterns (asdf) or sequential numbers (1234).
- . Don't make your password all numbers, uppercase letters or lowercase letters.
- Don't use repeating characters (aa11).

#### Tips for keeping your password secure:

- Never tell your password to anyone (this includes significant others, roommates, parrots, etc.).
- Never write your password down.
- Never send your password by email.
- Periodically test your current password and change it to a new one.

@2010 Google - Google Home - Terms of Service - Privacy Policy - Help

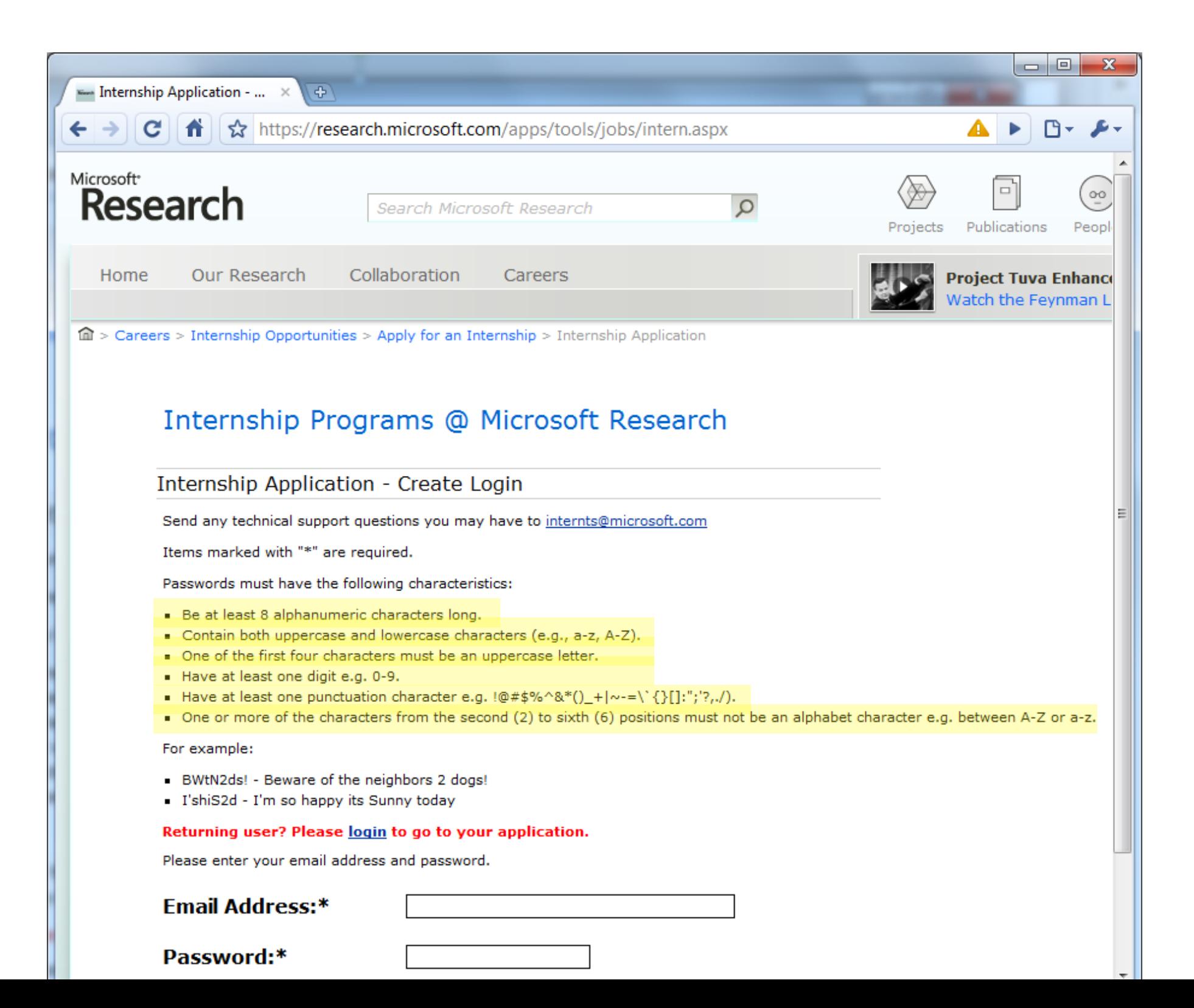

# Why are we doing this to our users?

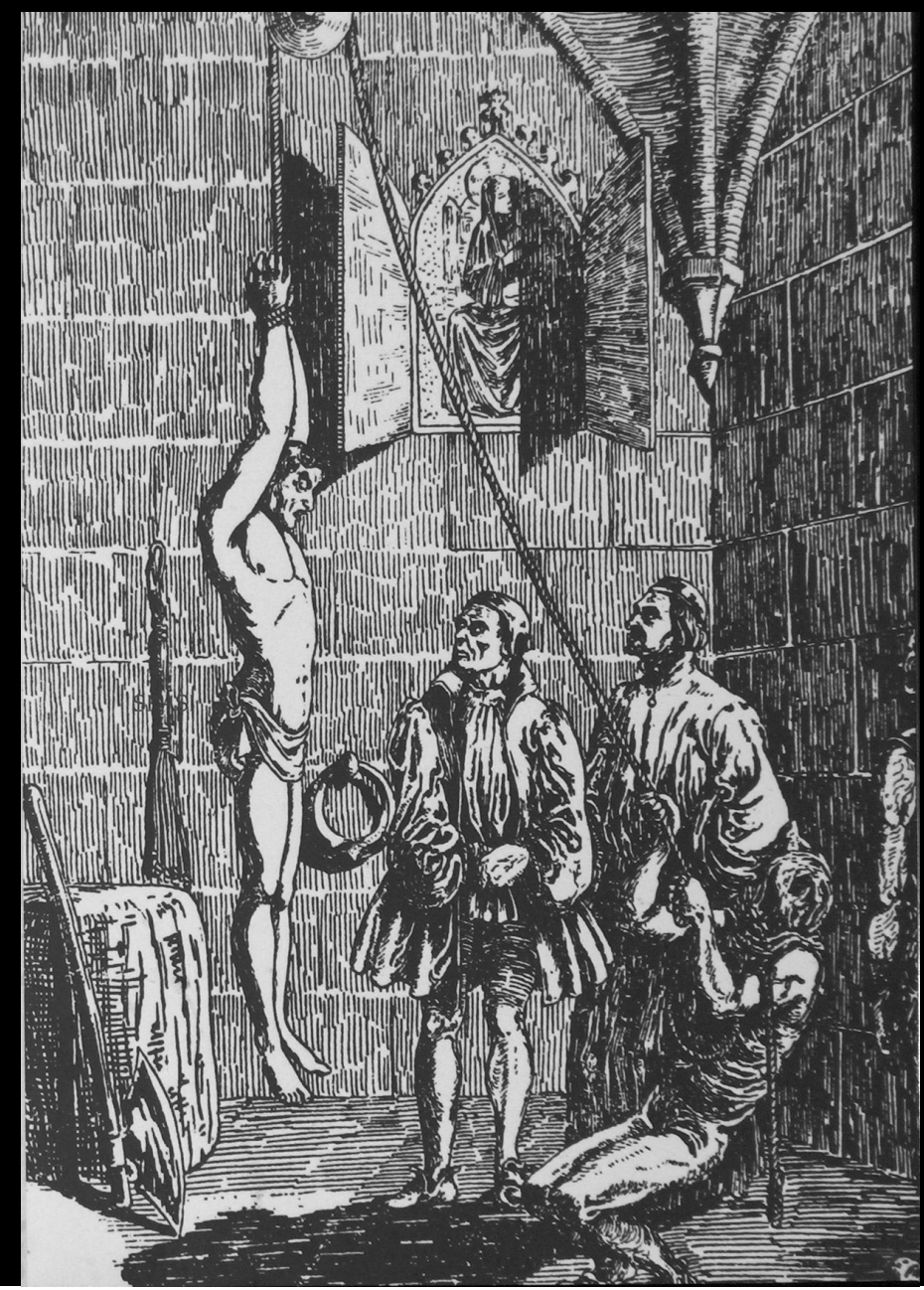

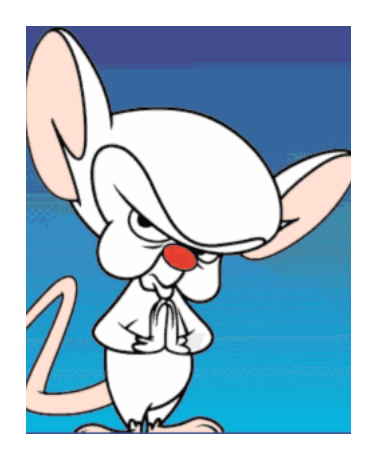

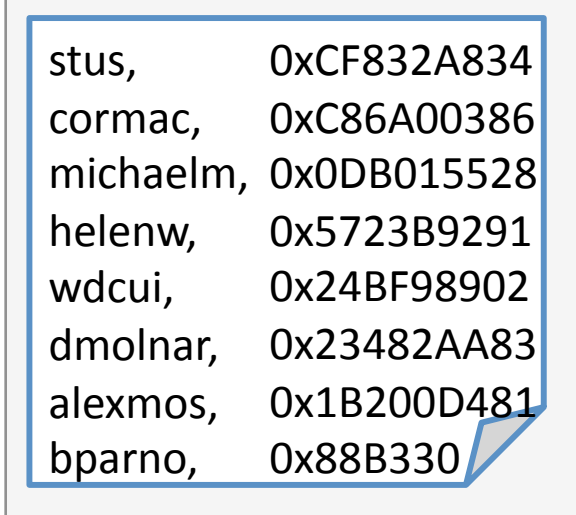

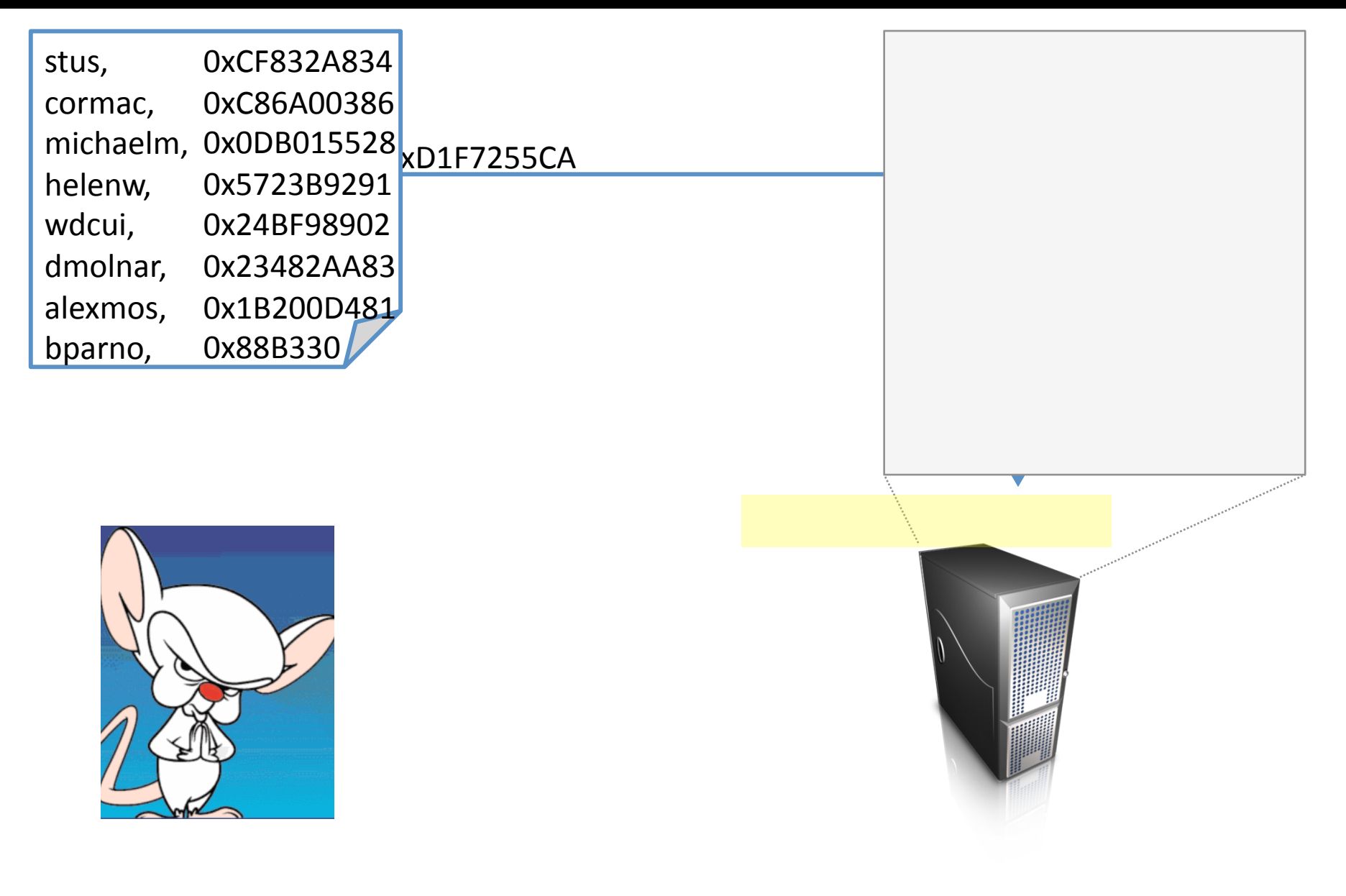

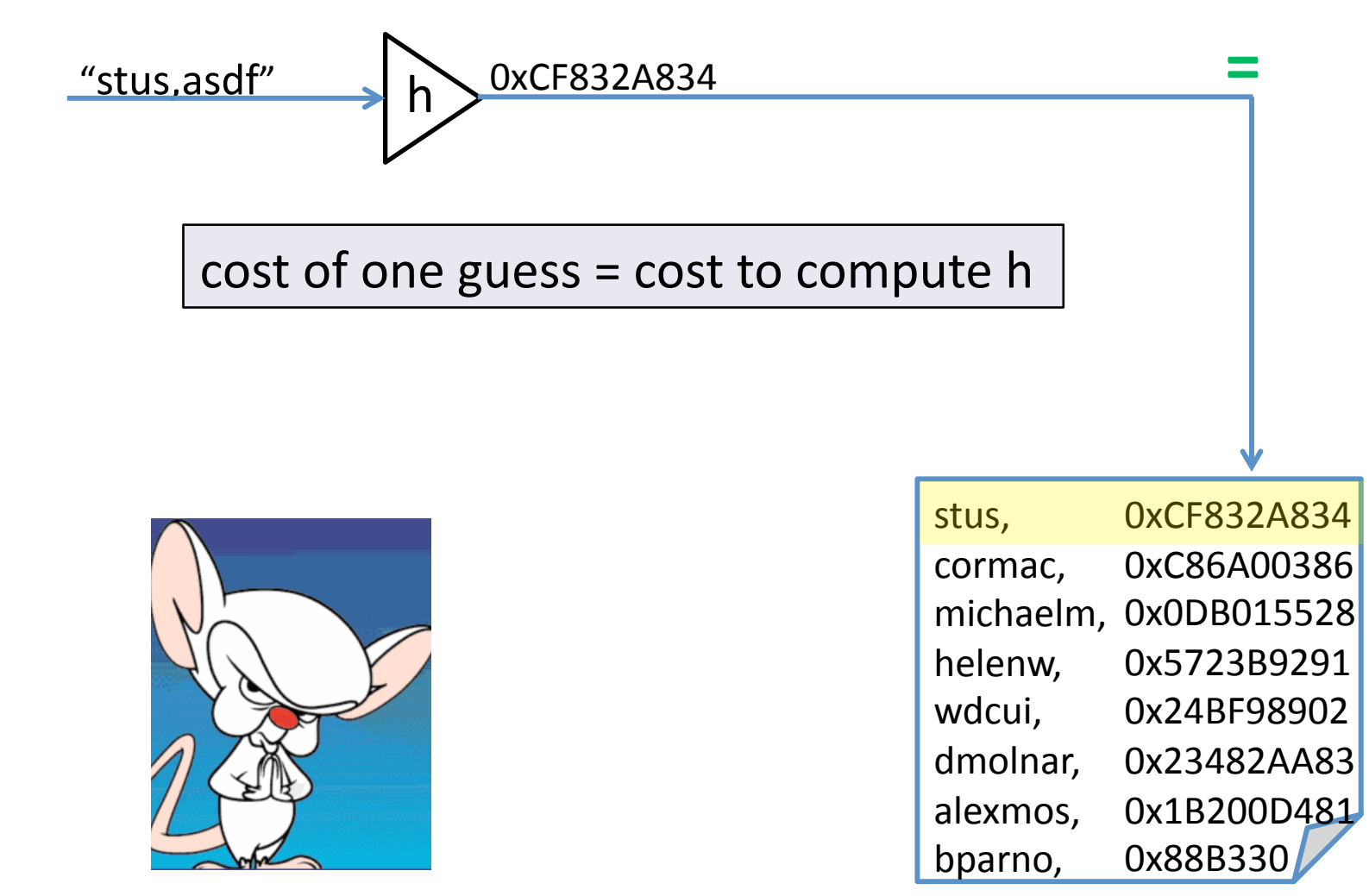

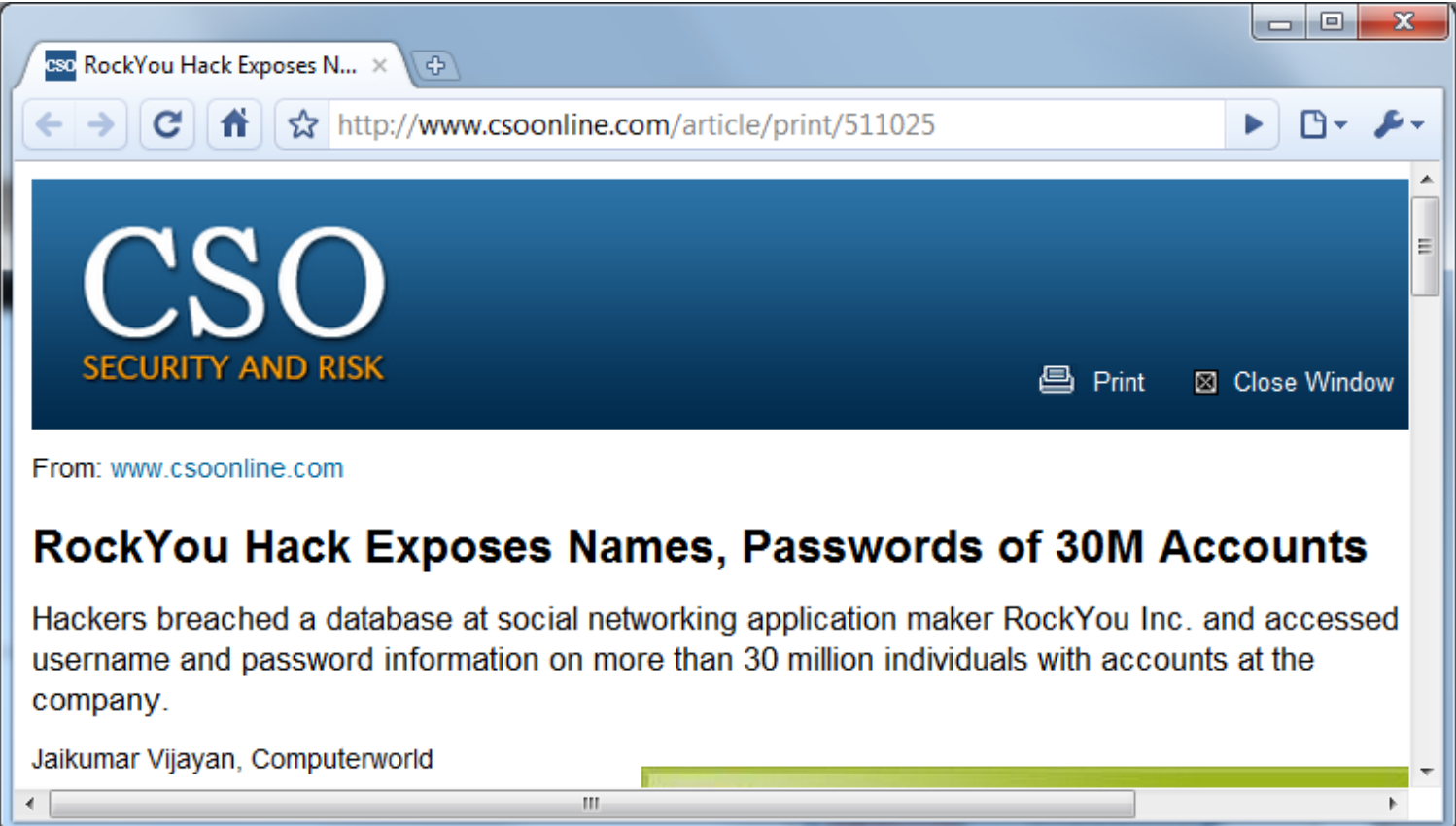

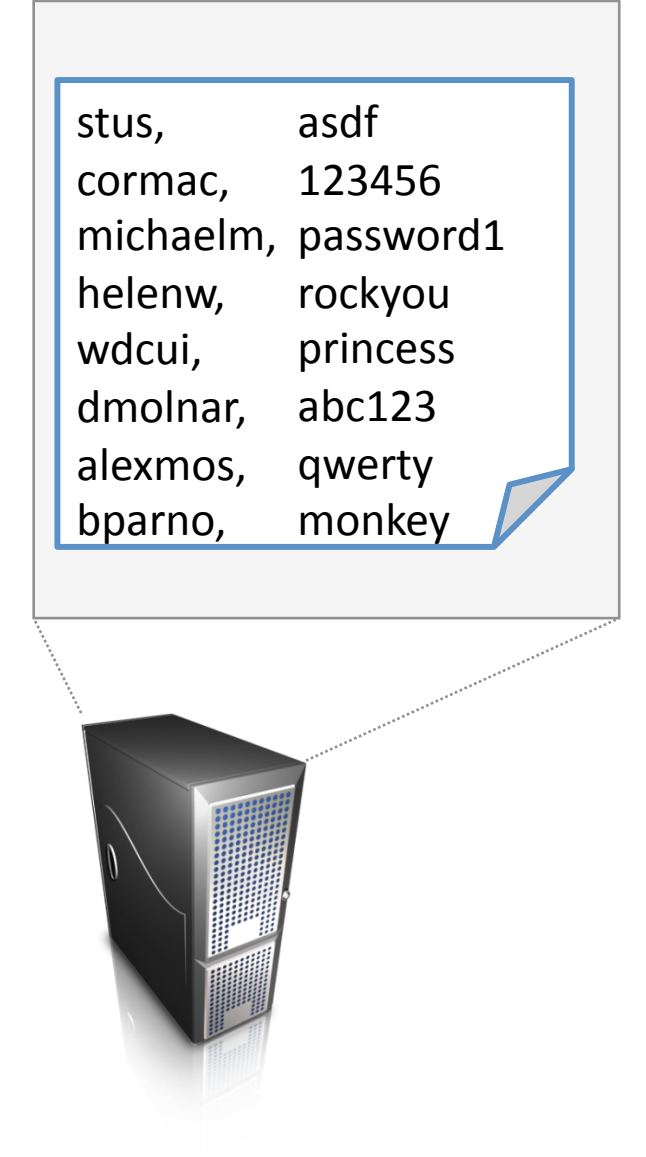

#### Threat 2: Online dictionary attack

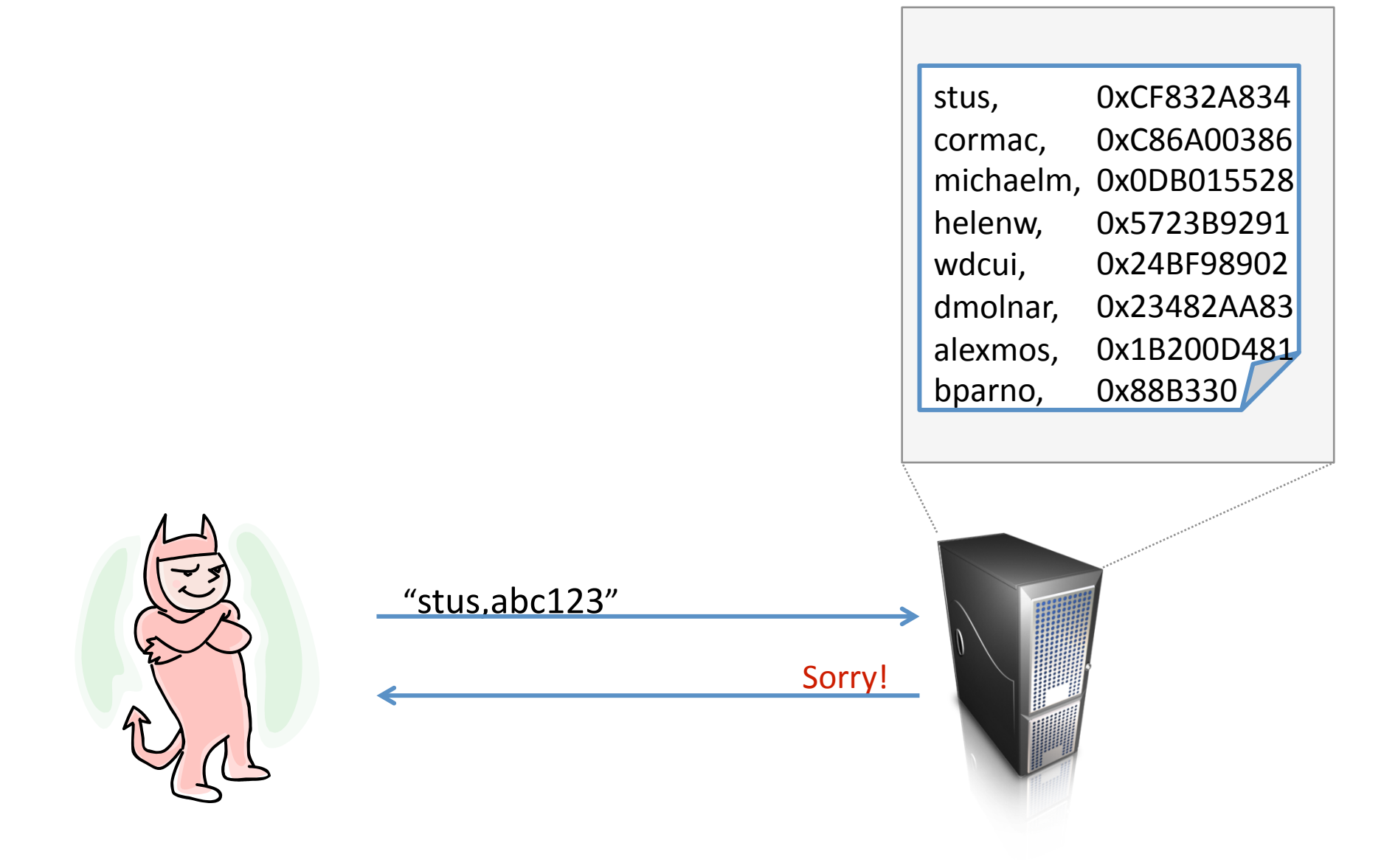

### Threat 2a: Online statistical guessing

**Common passwords (sorted by popularity)** 

password1 password

 $abc123$ 

asdf

1234568

p@ssword

iloveyou

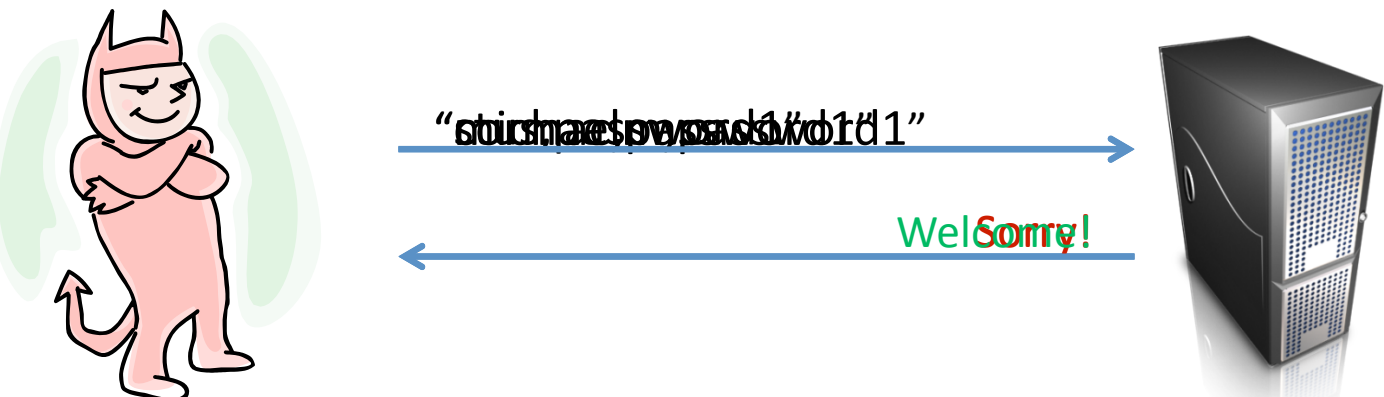

#### Threat 2a: Online statistical guessing

- User-based lockout ineffective
	- 300m users \* 10 guesses per user = 3 billion guesses
- IP lockout slightly less ineffective

– 10m node botnet \* 10 guesses per IP = 100M guesses

- Some accounts will be compromised
	- Frequency of most popular password \* guesses
	- 100k accounts if 0.1% use most popular password

# Here comes the big idea of the talk...

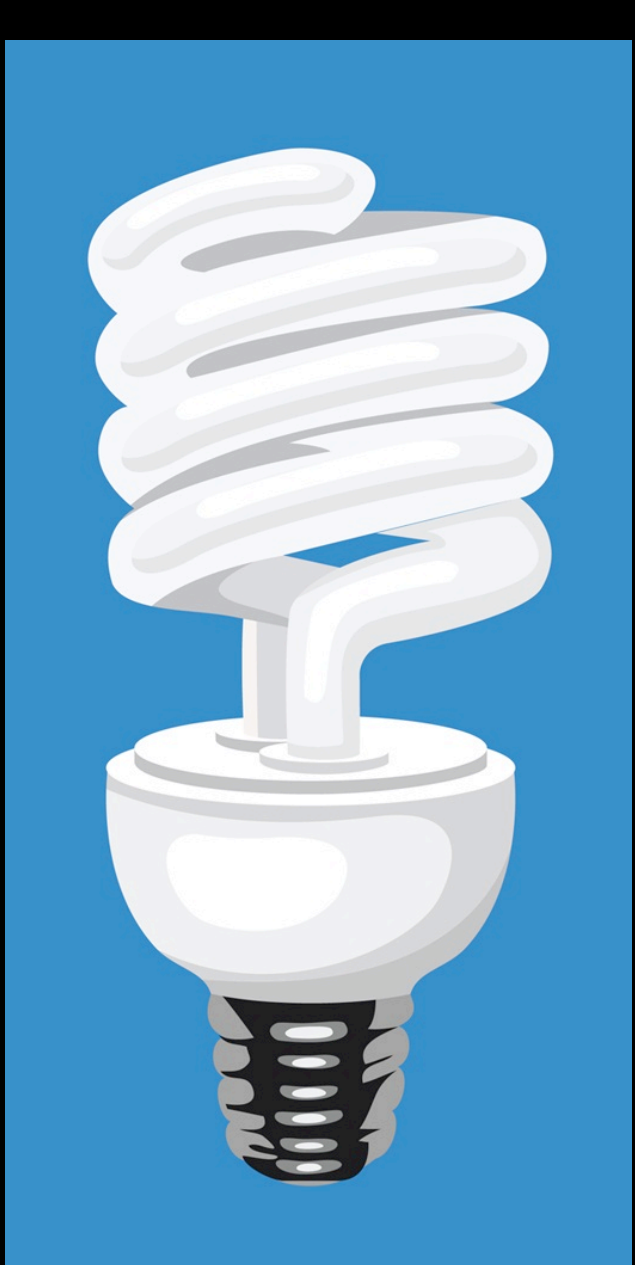

\*yet low carbon

### Replace composition rules with one new rule

### Don't password rules already accomplish this?

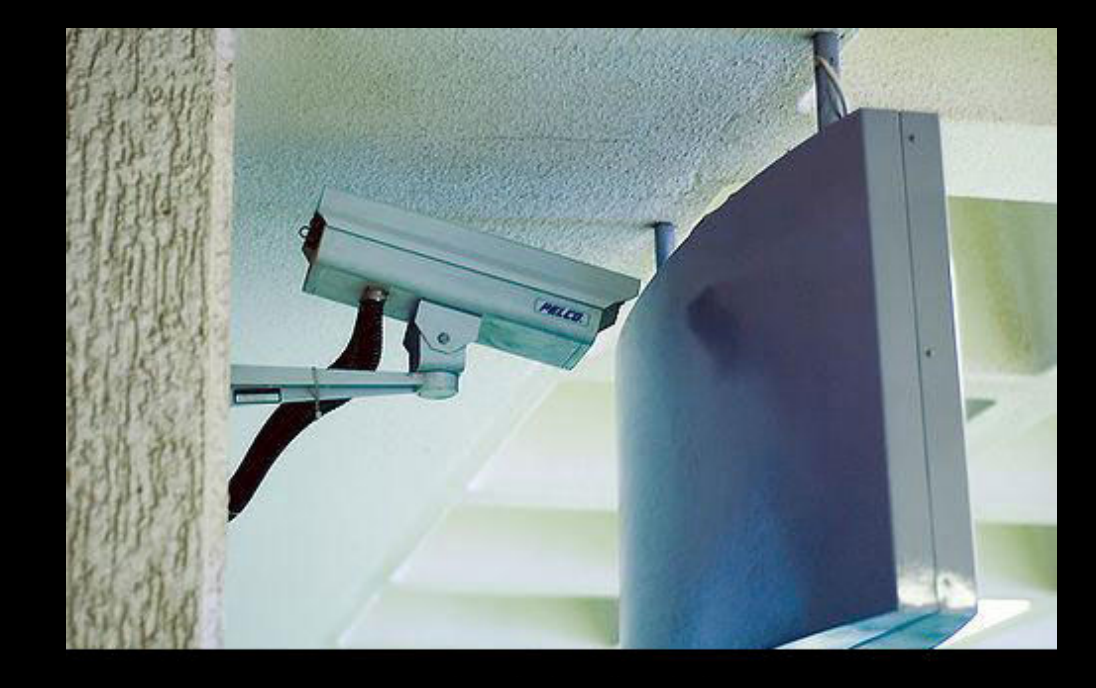

http://failblog.org/2008/01/03/fail-camera/

#### Expected password choices… without rules

**Example based on real data… but not real data!** 

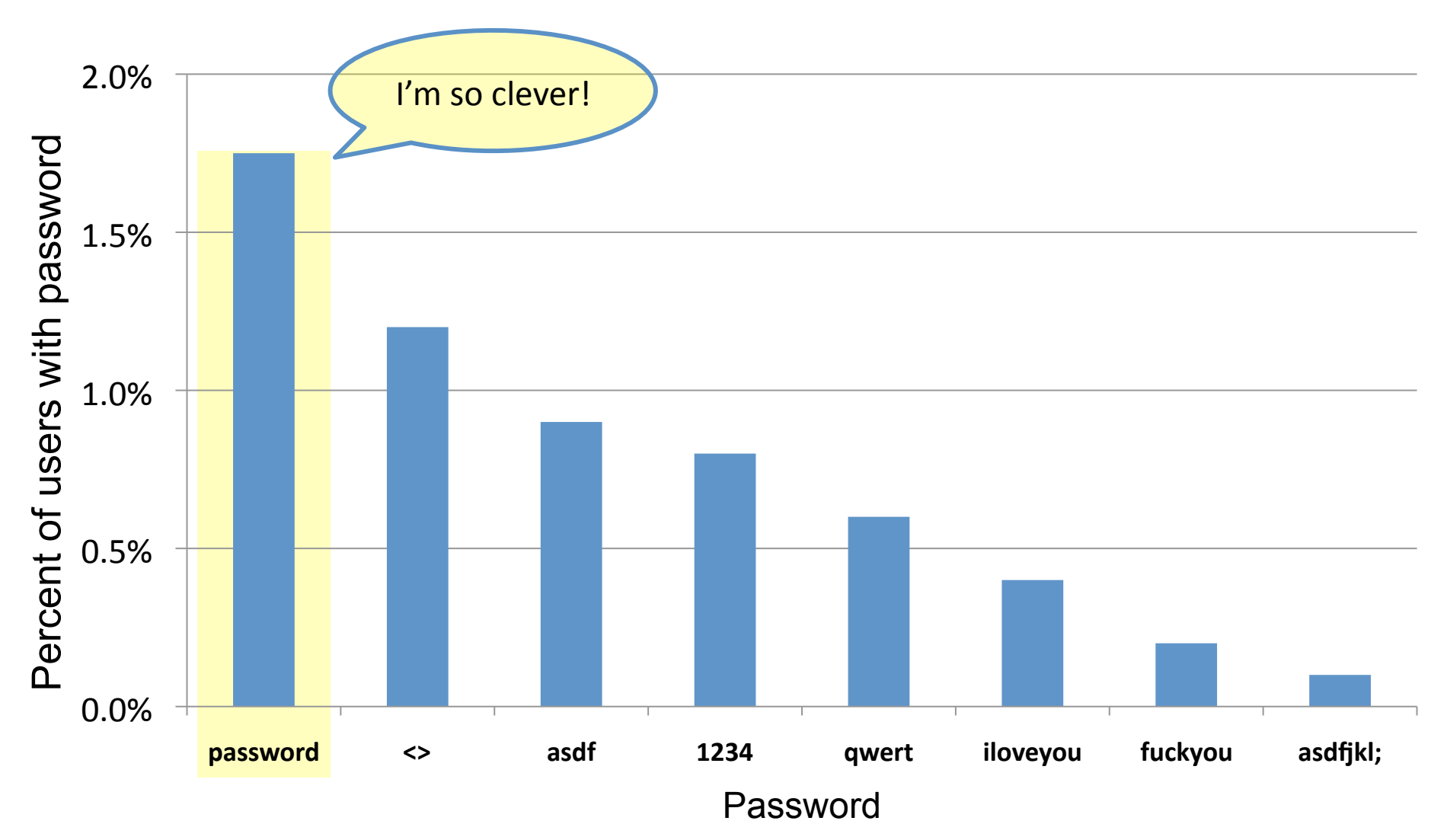

#### Rule 1: At least 8 characters

# 2.0% Sometimes rules have unintended consequences

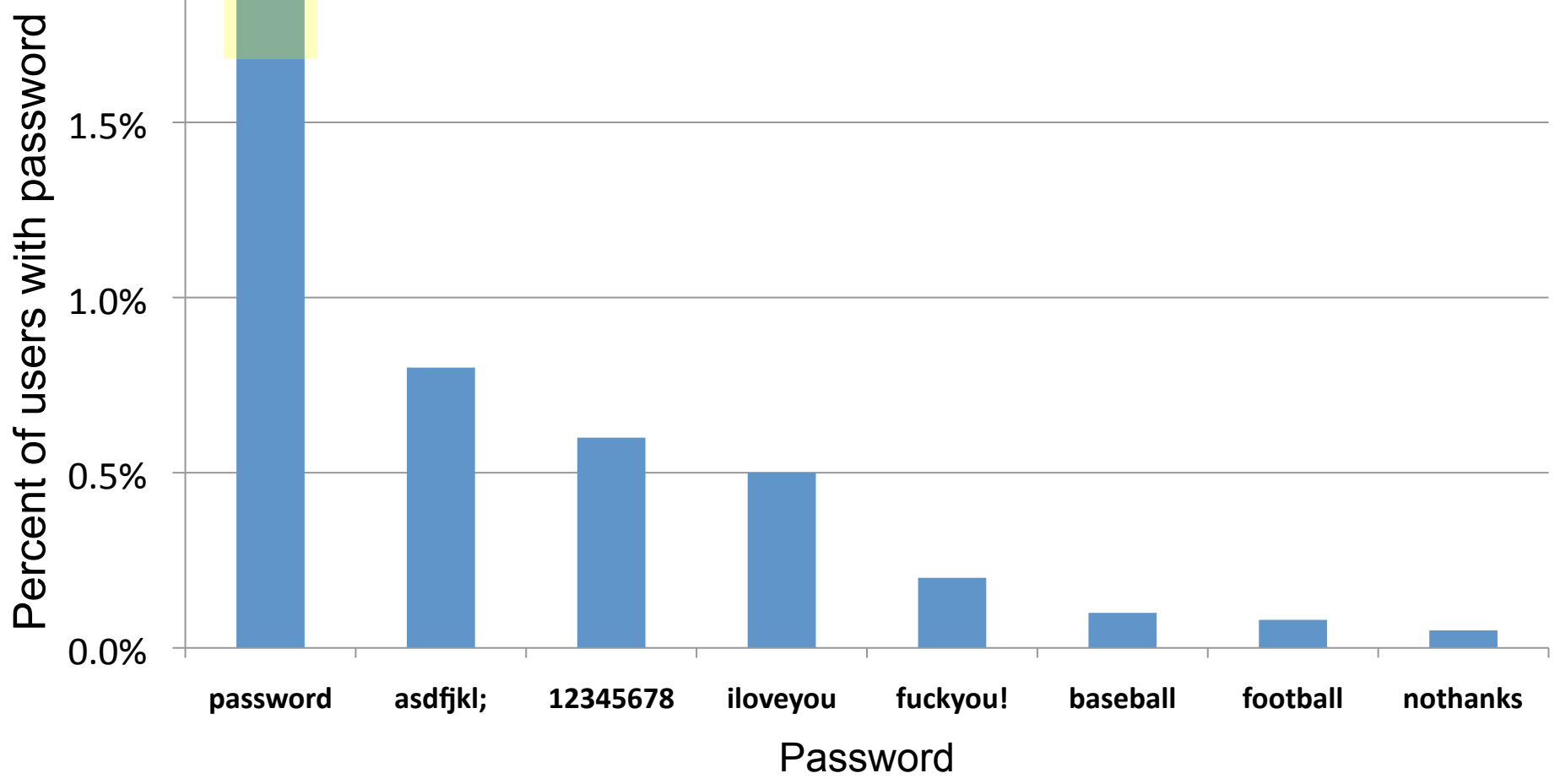

#### Rule 2: At least 1 number

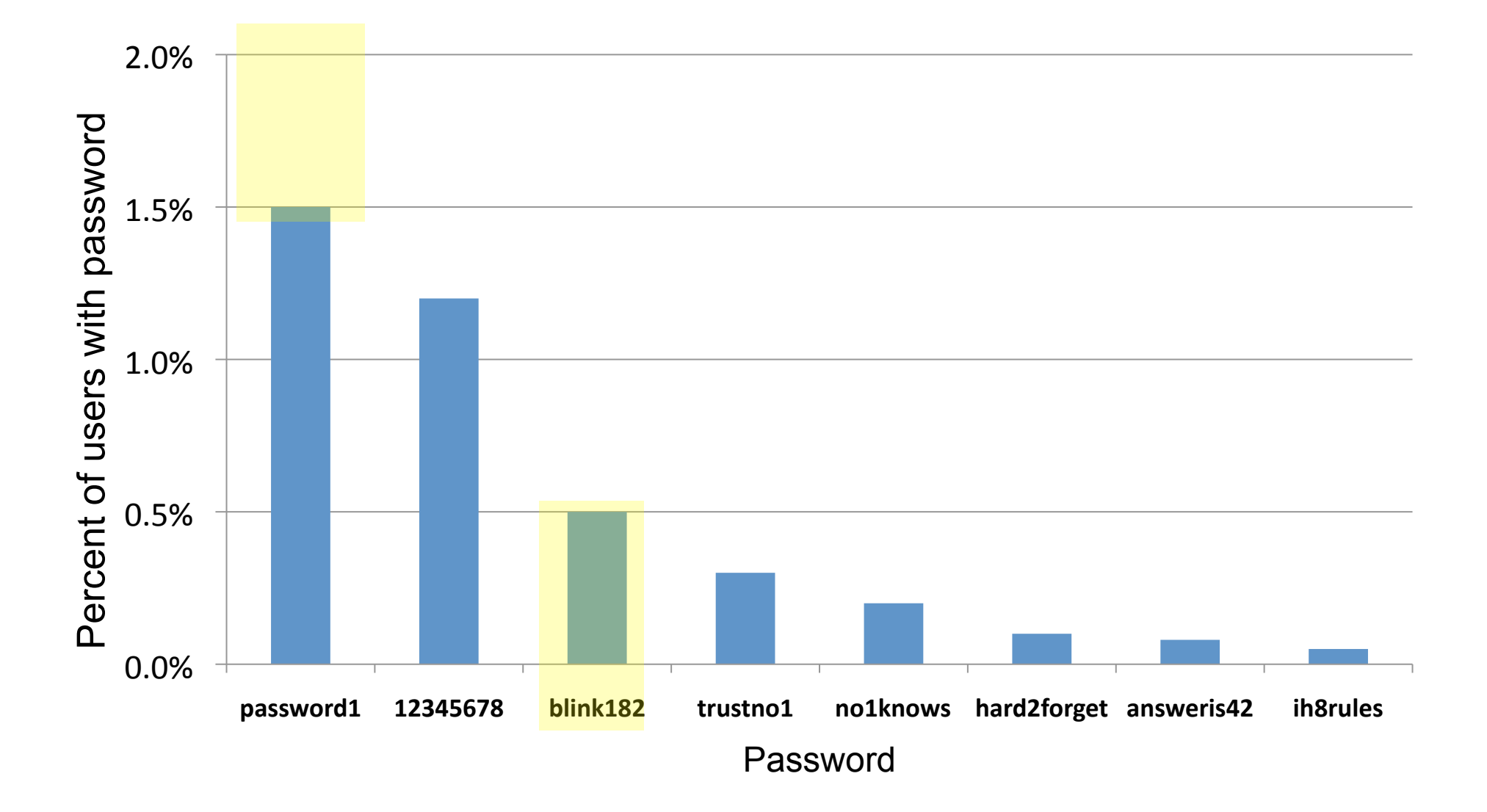

#### Rule 3: At least 1 "special" character

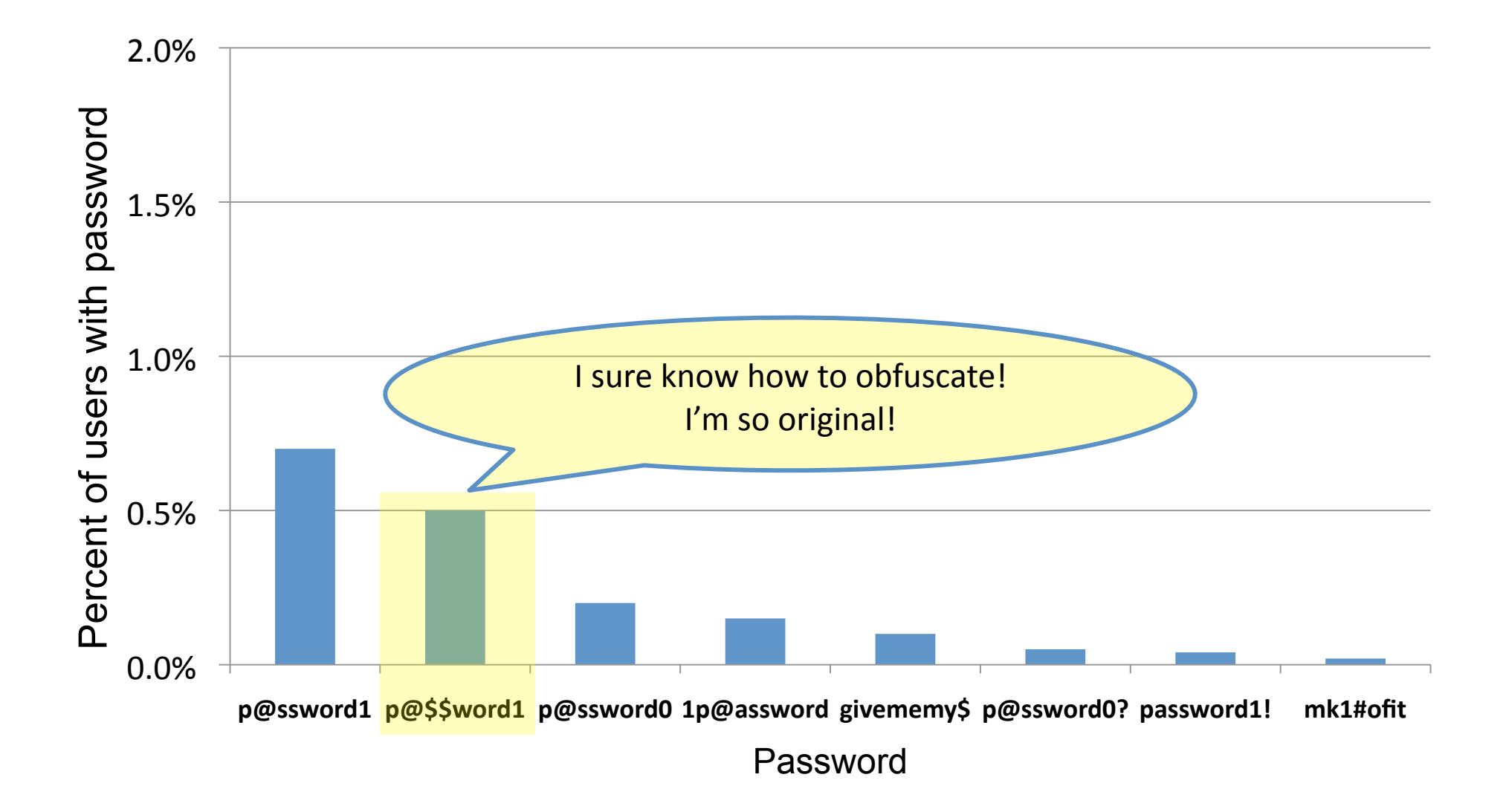

#### Large sites favor strength meters over rules

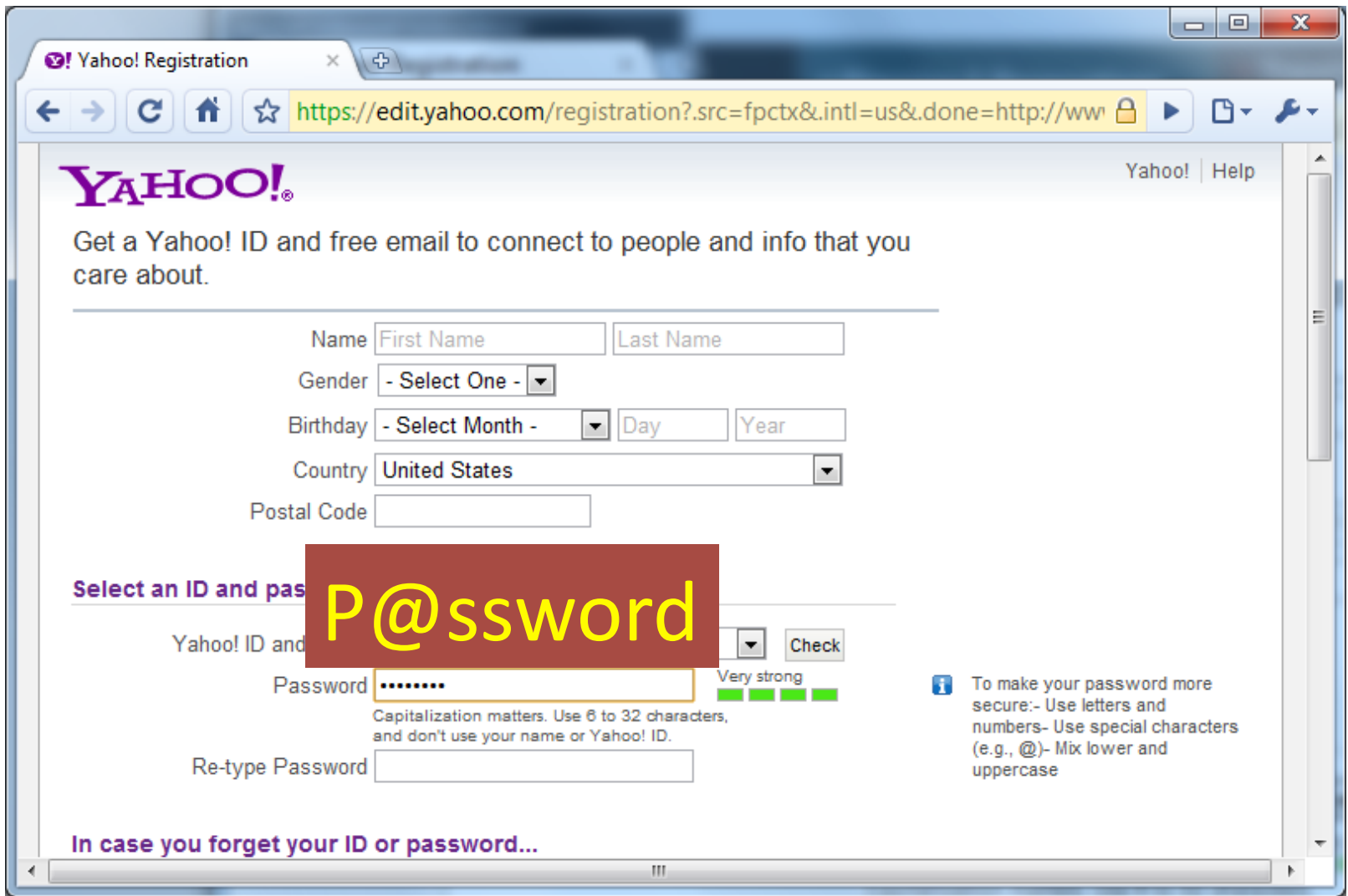

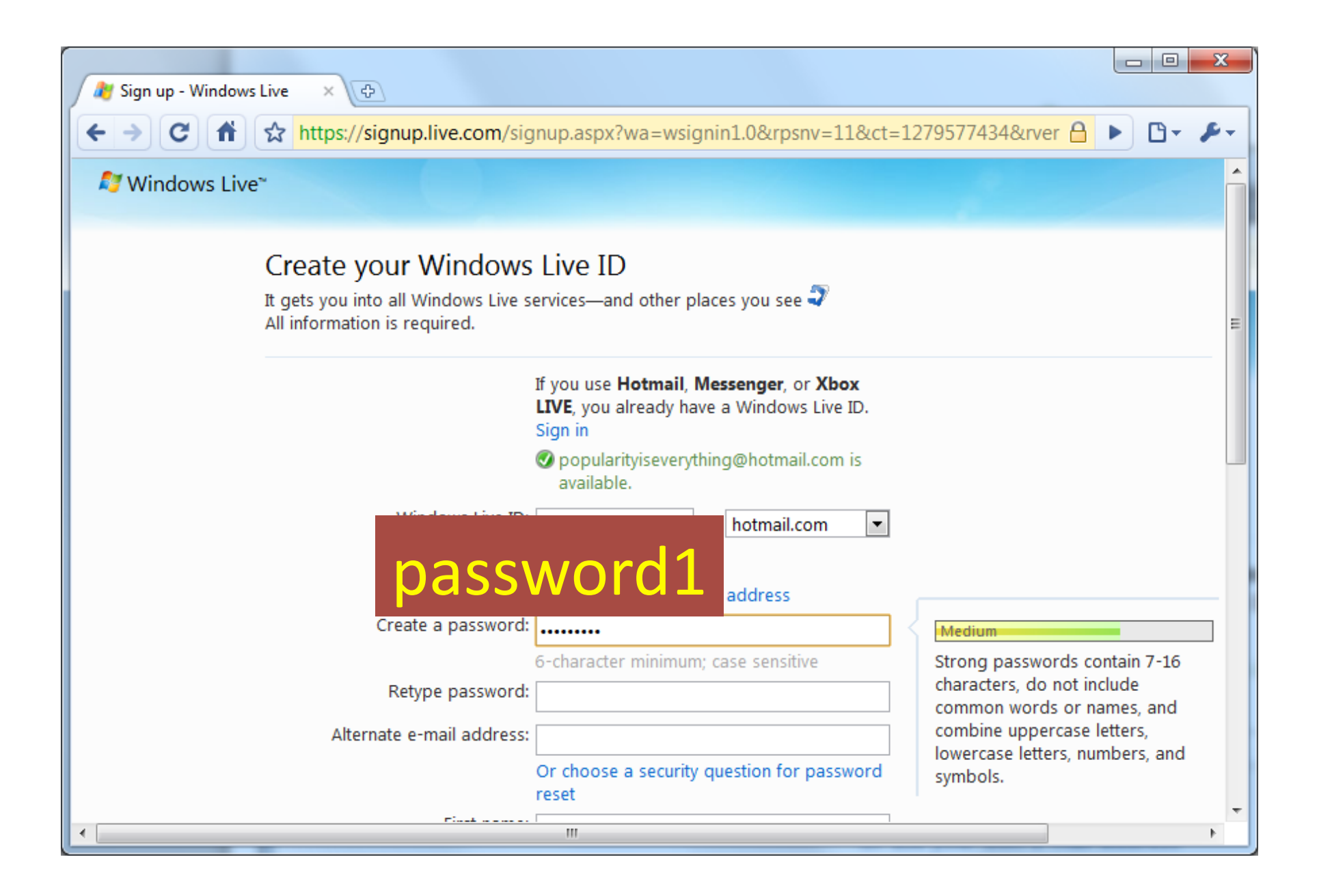

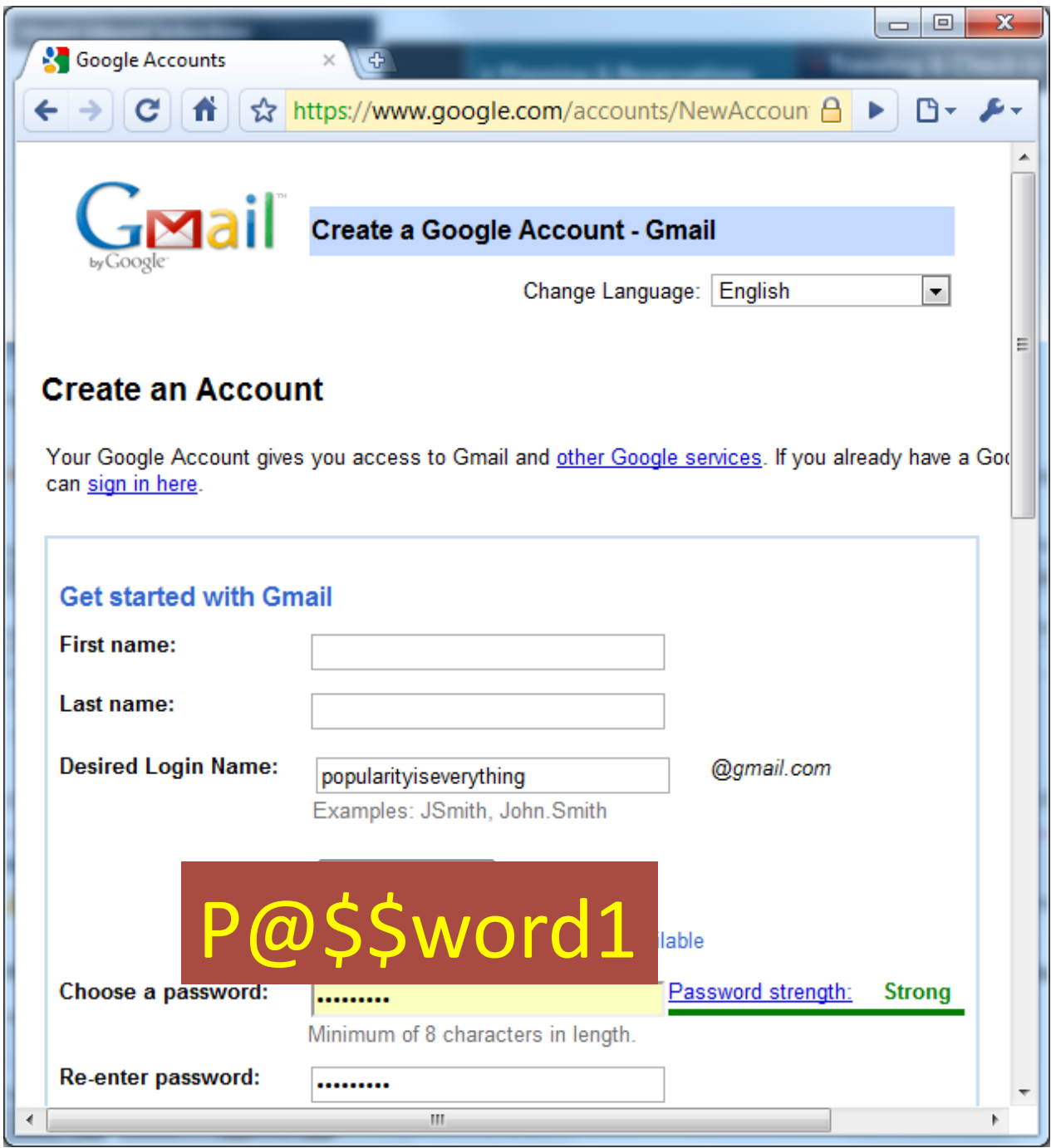

Composition rules **M** stronger passwords

#### 'password' [x ]'P@\$\$word1'

#### Back to our desired policy

# Your may not choose a popular password (one already in use by n% of other users.)

#### If we enforced "no popular passwords"…

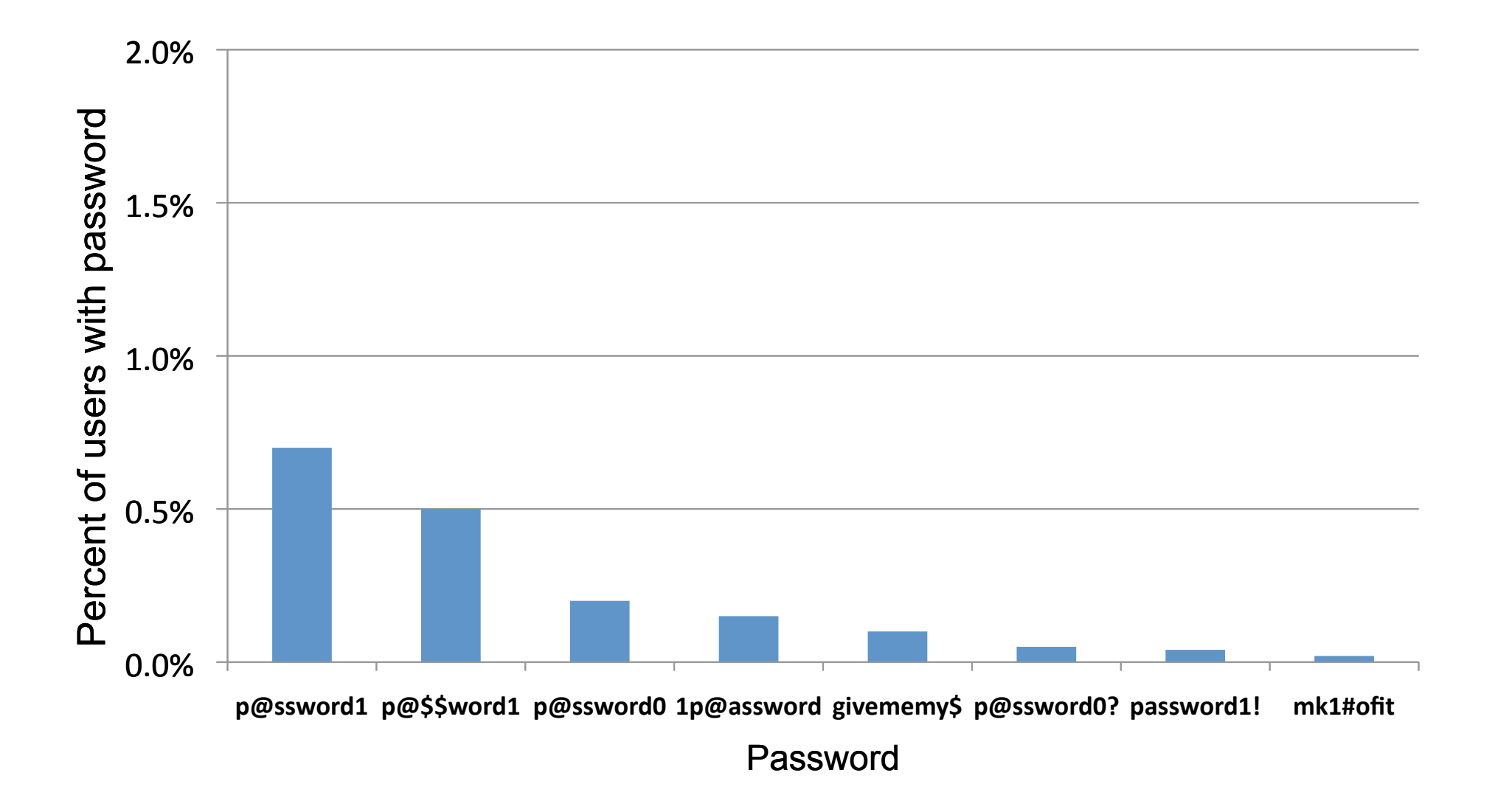

# Enforcing the "no popular passwords" rule

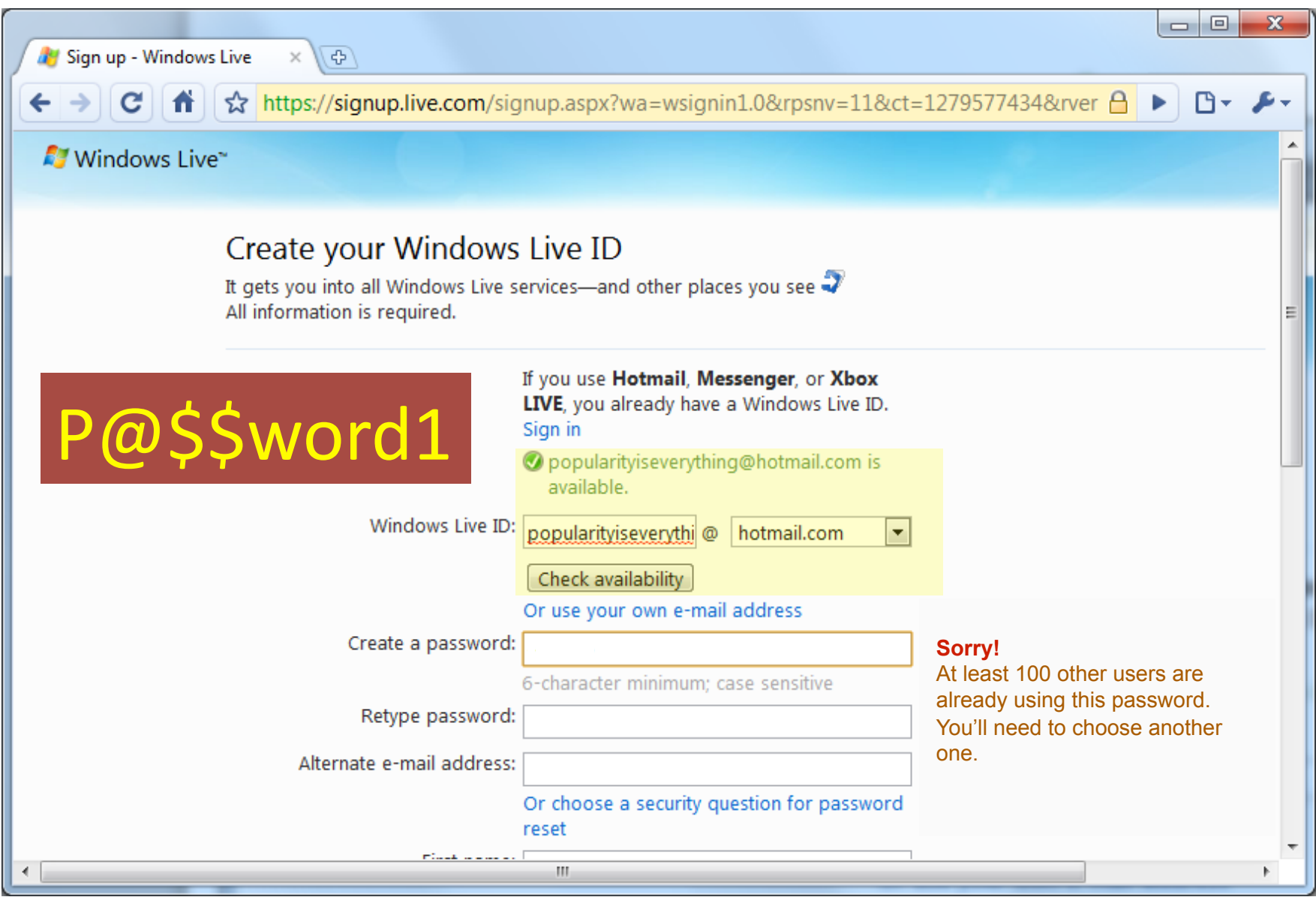

#### We must track popularity to prevent it

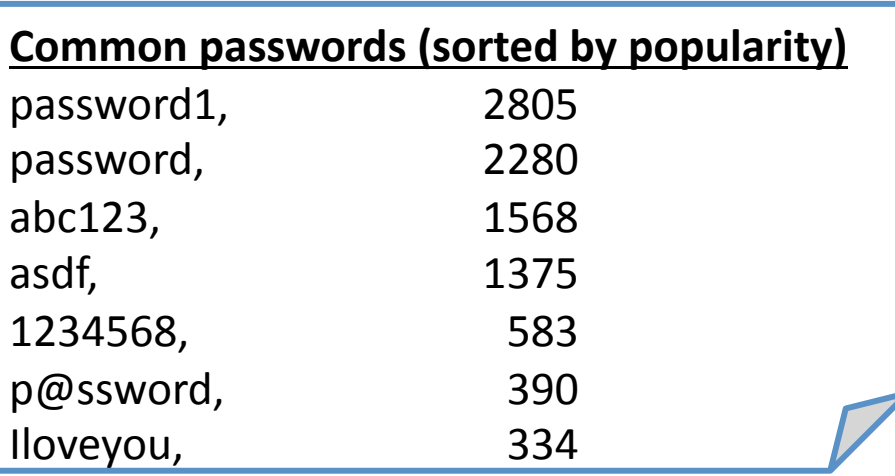

### Dangers of tracking popular passwords

- Attackers will use this data for statistical guessing
	- Against you
	- Against other sites

### Tracking popular passwords

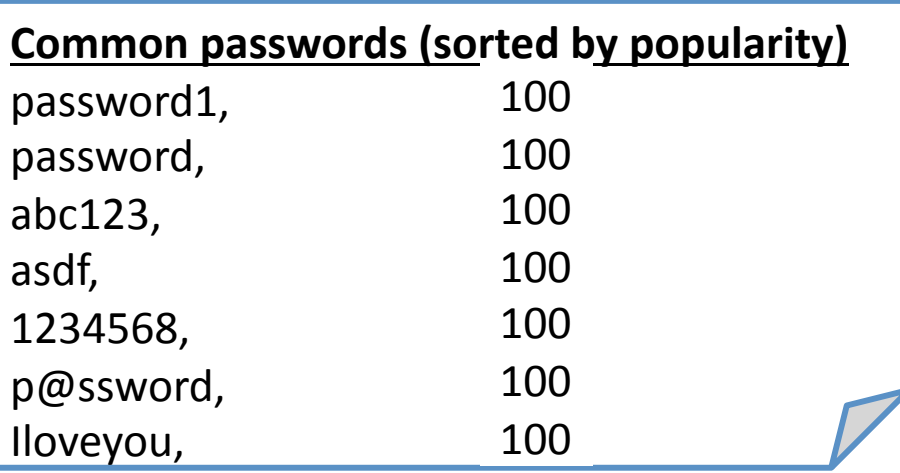

#### Dangers of tracking popular passwords

- Attackers will use for statistical guessing attacks
	- Against you
	- Against other sites
- Attackers will use for offline statistical guessing – Crack using only passwords in the popularity list

### Tracking popular passwords

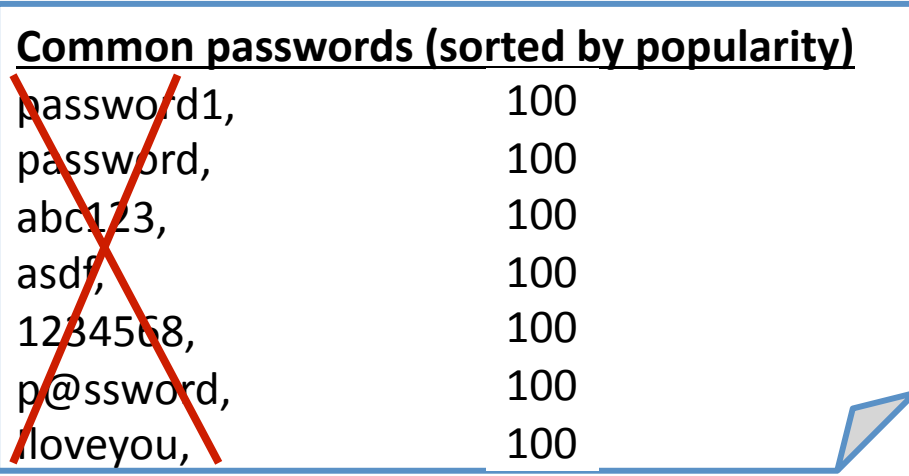

# Tracking populra passwords

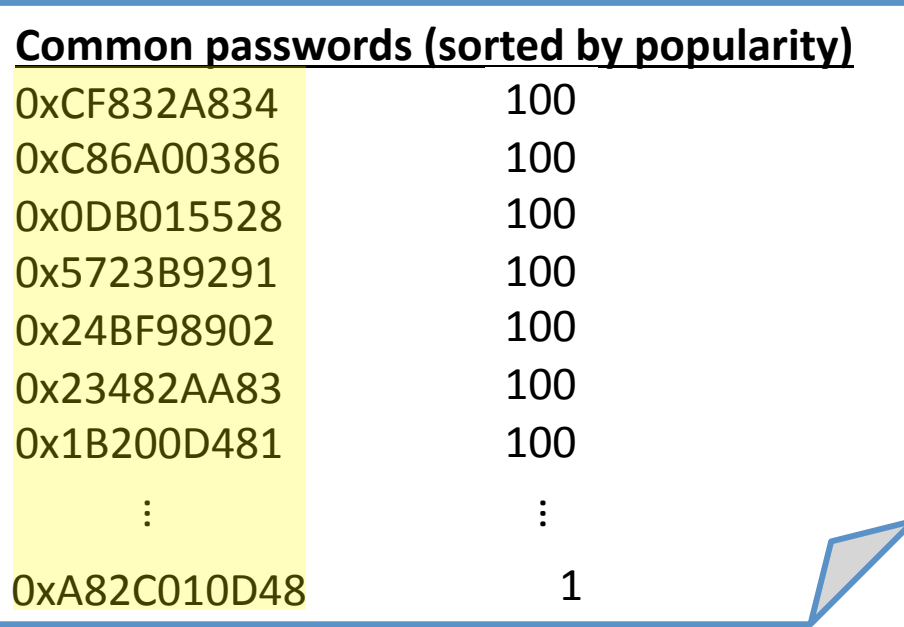

### Dangers of tracking popular passwords

- Attackers will use for statistical guessing attacks
	- Against you
	- Against other sites
- Attackers will use for offline statistical guessing – Crack using only passwords in the popularity list

#### How can we track popular passwords?

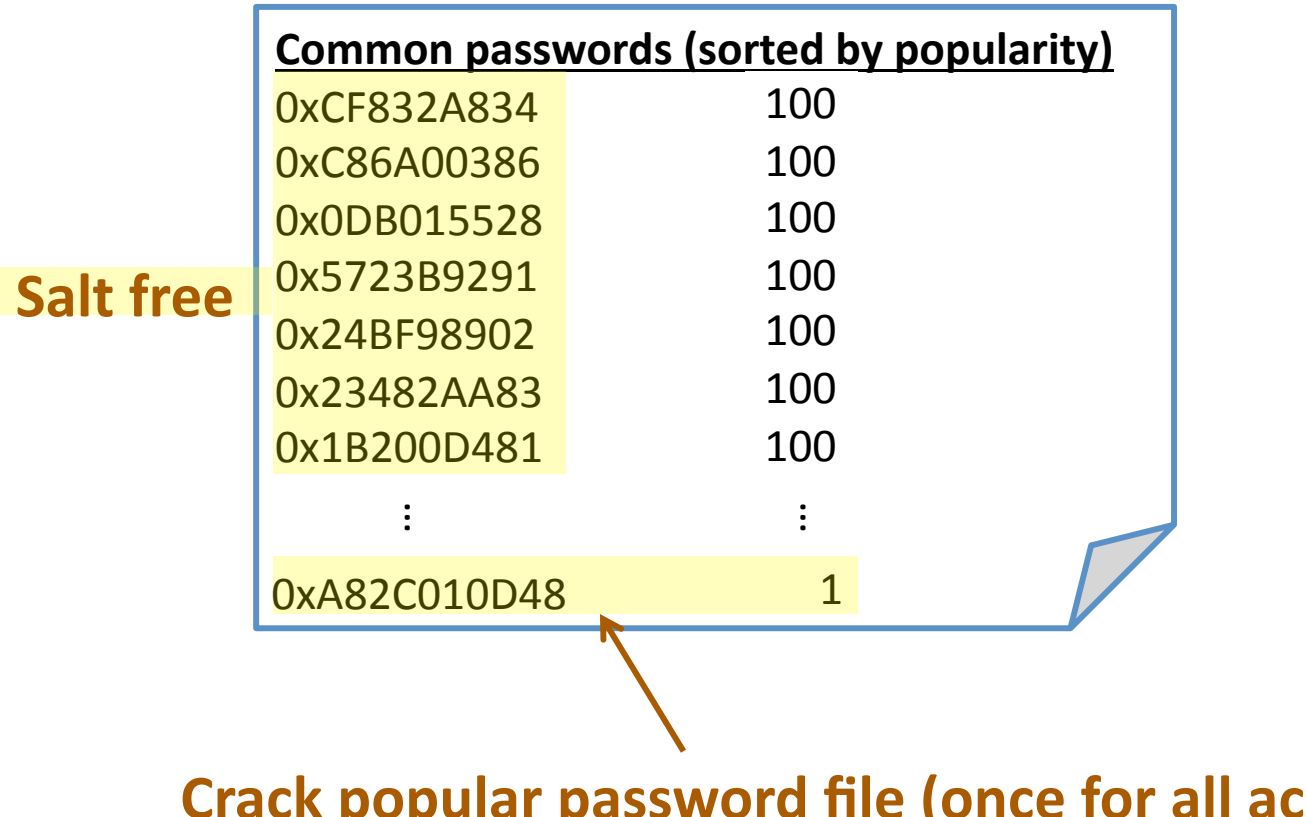

**Crack popular password file (once for all accounts) to**  identify passwords to use against salted password file entries

### Dangers of tracking popular passwords

- Attackers will use for statistical guessing attacks
	- Against you

– Against other sites

• Attackers will use for offline statistical guessing

– Crack using only passwords in the popularity list

- Crack popularity list entries (which are unsalted) to identify passwords in password file (which is salted)
- Filter candidate password list (with access to oracle)

**These seem unavoidable** 

Requirements for popularity‐tracking data structure

#### add(*p*)

Adds the occurrence (use) of a password *p* 

count(p)

Returns # of times p has been added

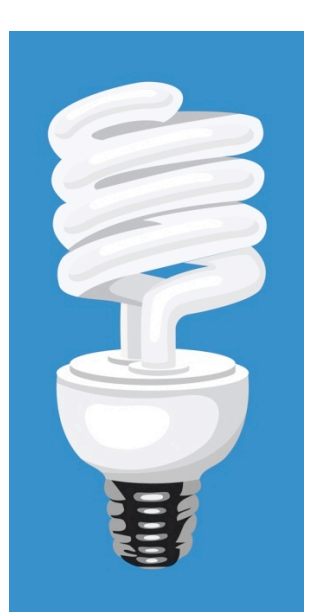

*Need not be exact count(p)* $\boxed{\mathbb{W}}$  **number of times** *p* **added** 

**a few false positives are OK** 

#### We'll implement a *probabilistic* oracle

- False positives (falsely popular), no false negatives
- Count‐min sketch
	- $-$  Relative of bloom filter (and counting bloom filter)

#### Base case (single table) of a count‐min sketch

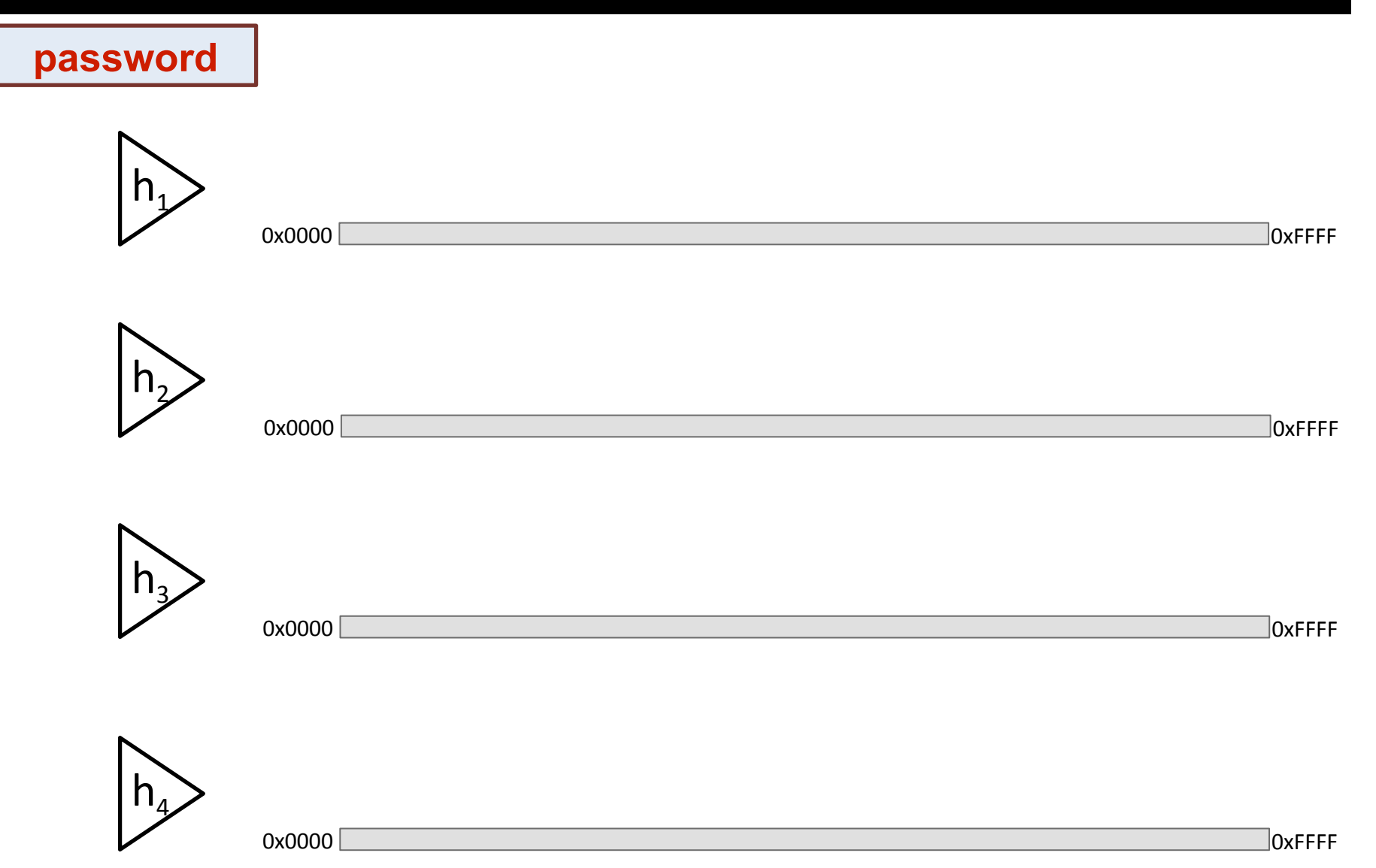

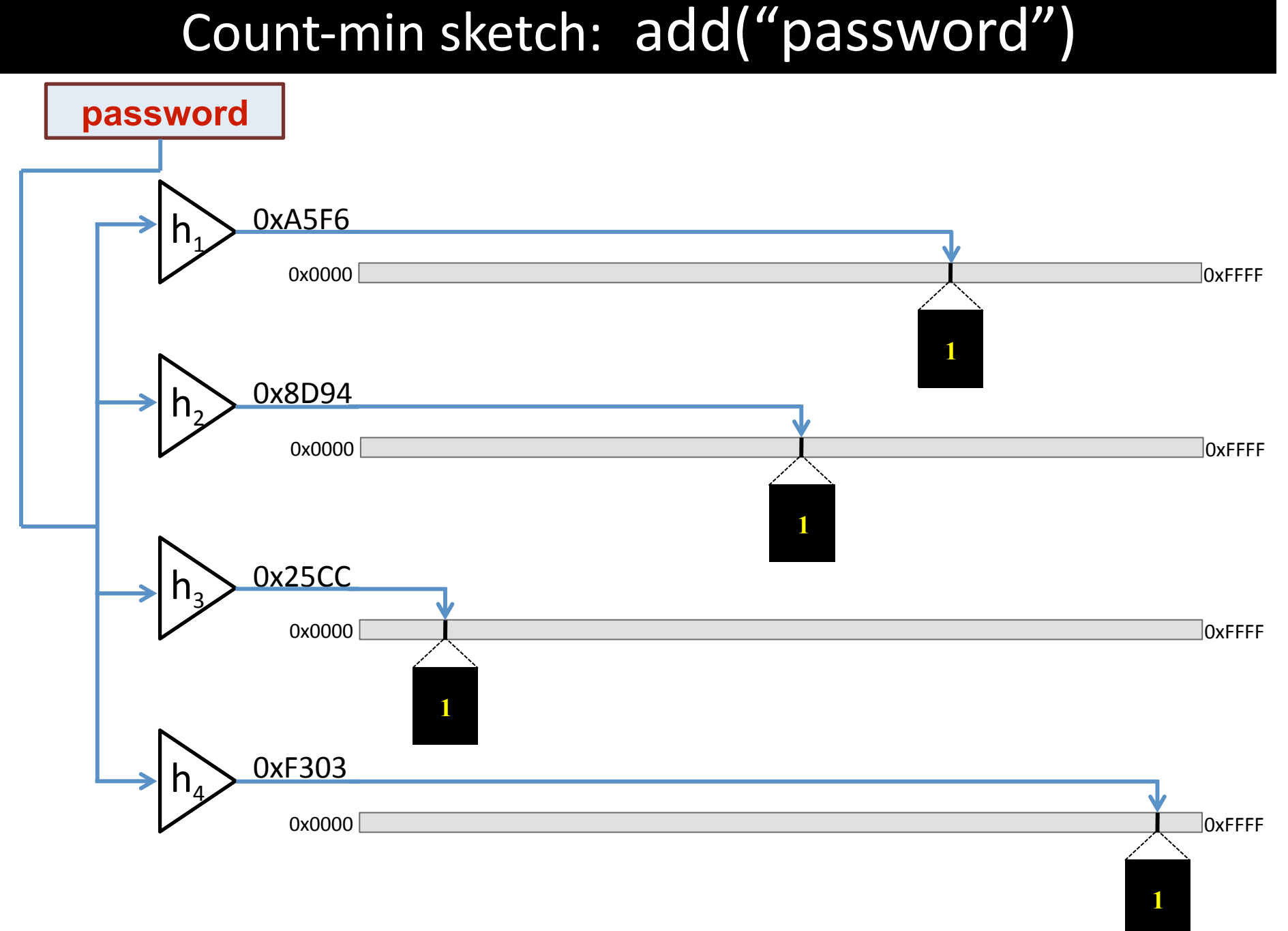

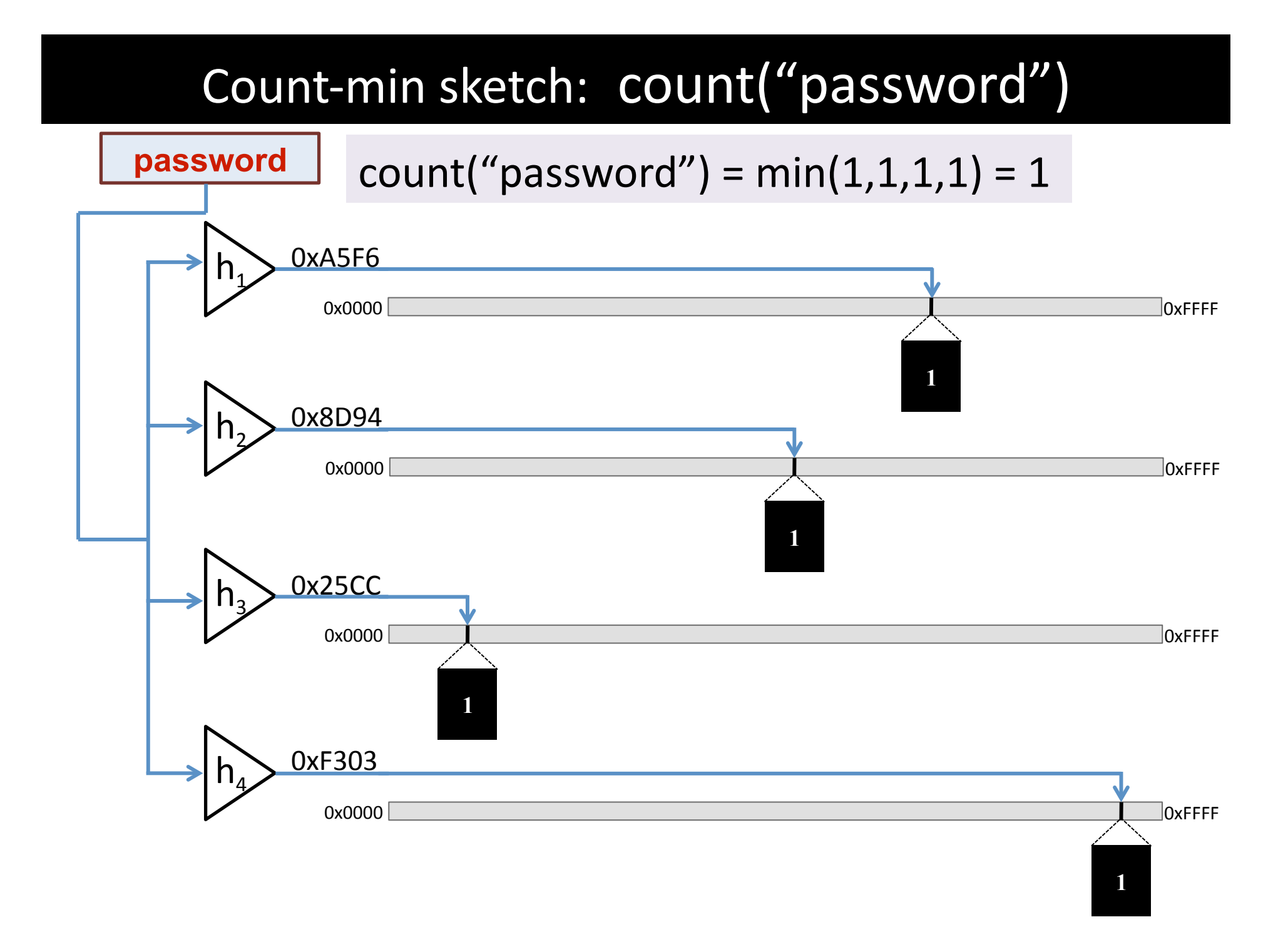

### add("ih8rules")

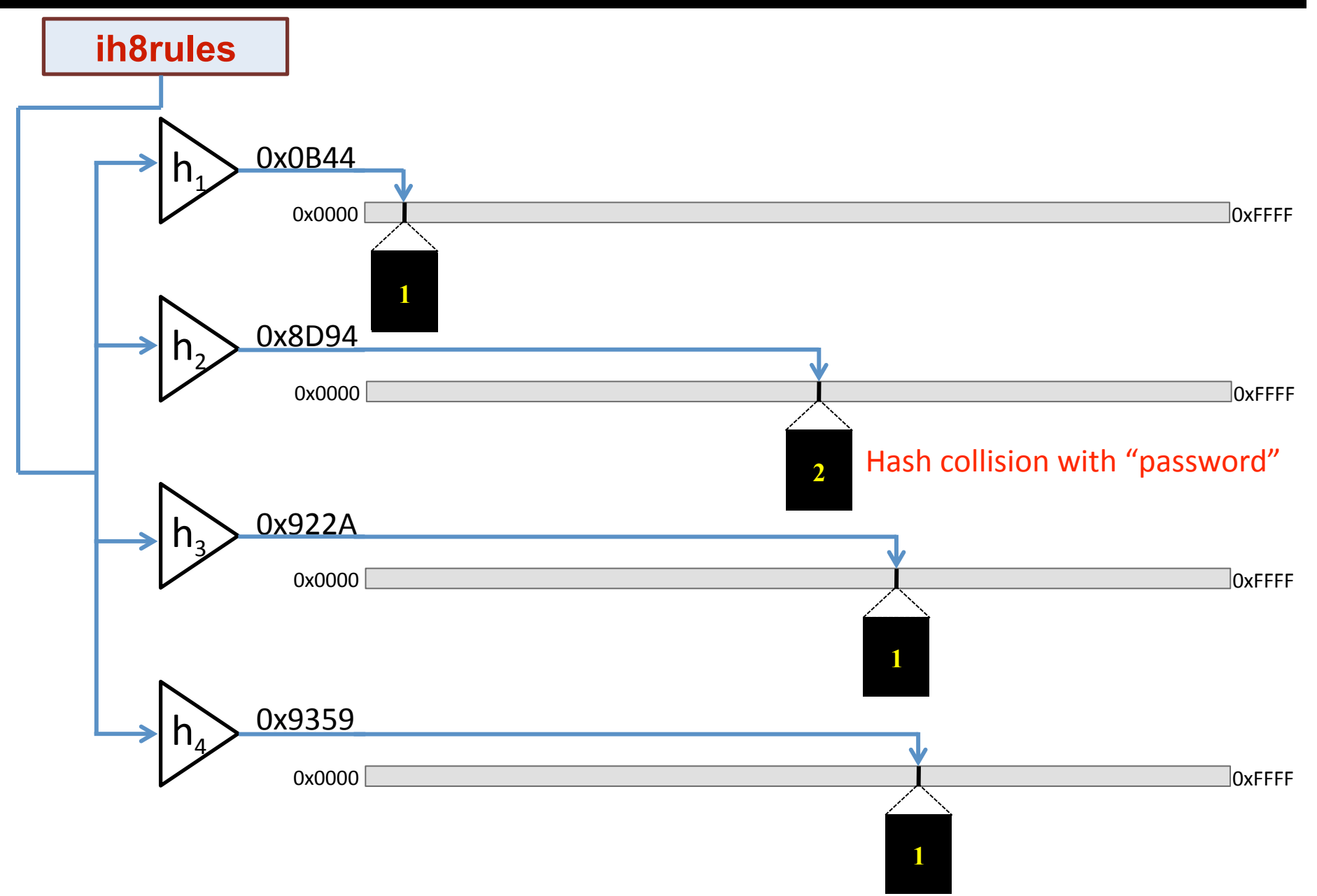

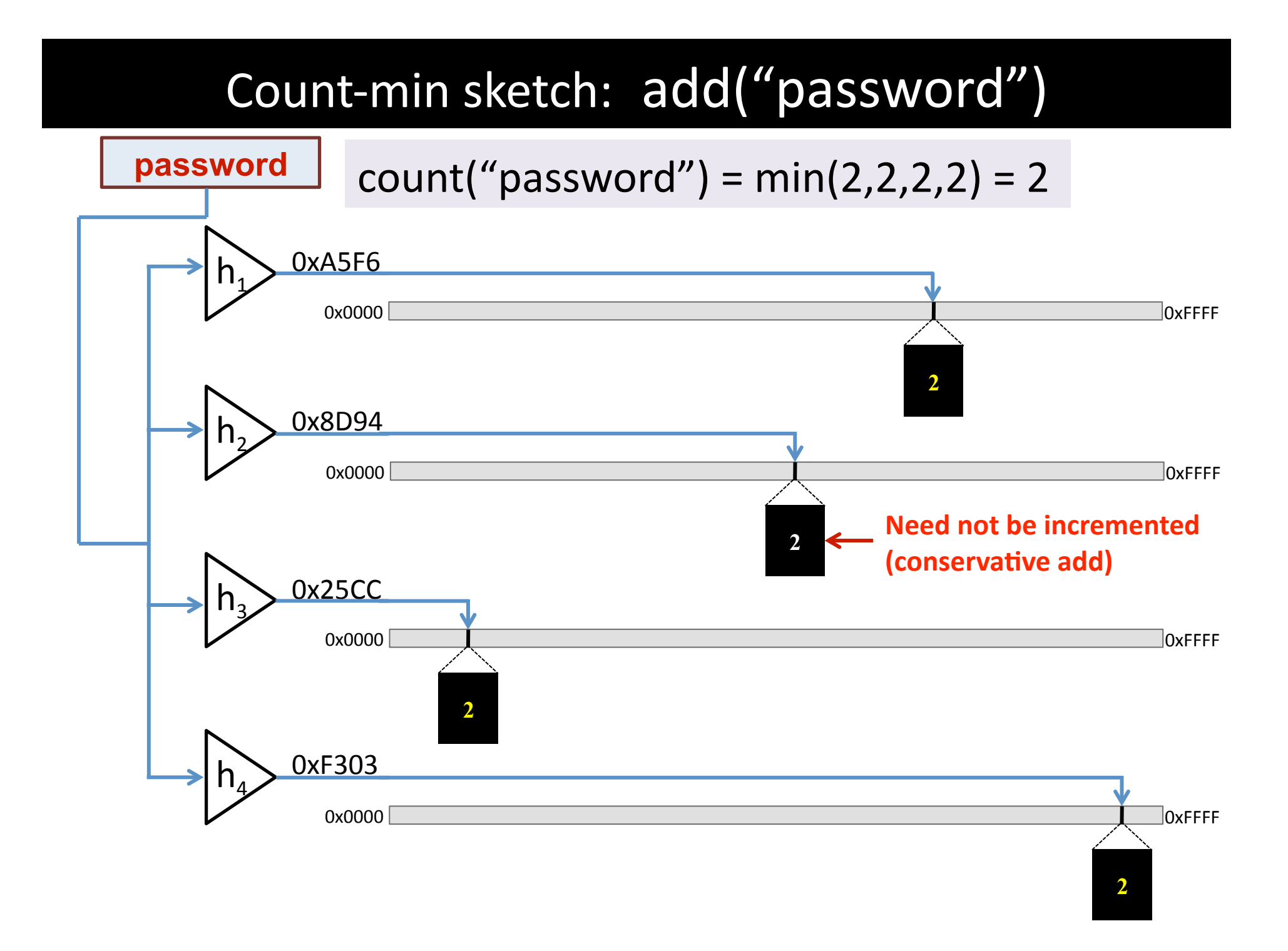

#### Count‐min sketch: add("password")

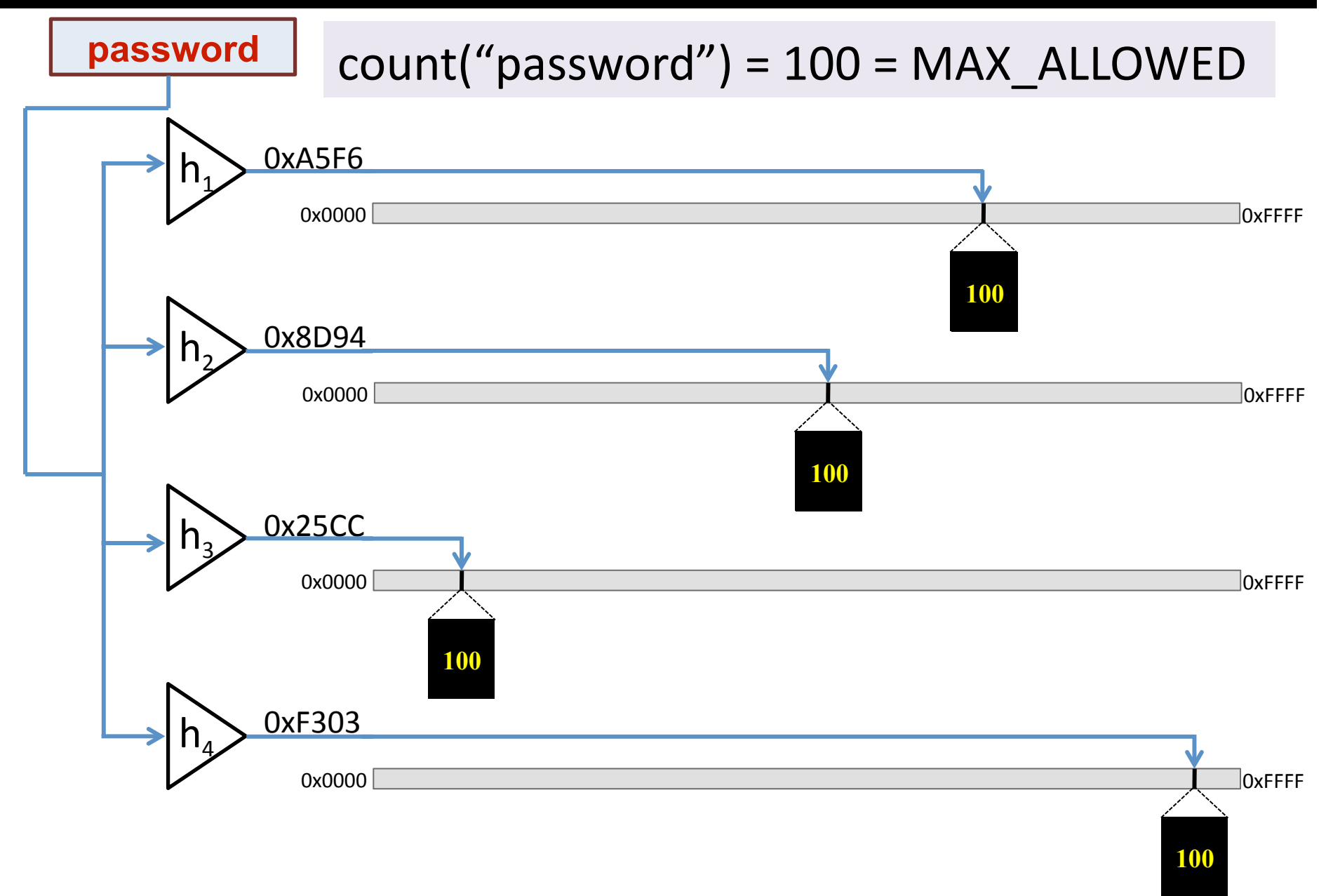

#### Dangers of tracking popular passwords

- Attackers will use for statistical guessing attacks
	- Against you

– Against other sites

• Attackers will use for offline statistical guessing

– Crack using only passwords in the popularity list

- Crack popularity list entries (which are unsalted) to identify passwords in password file (which is salted)
- Filter candidate password list (with access to oracle)

#### False positives to the rescue!

• Randomly generated password x likely to have  $count(x) > 0$ 

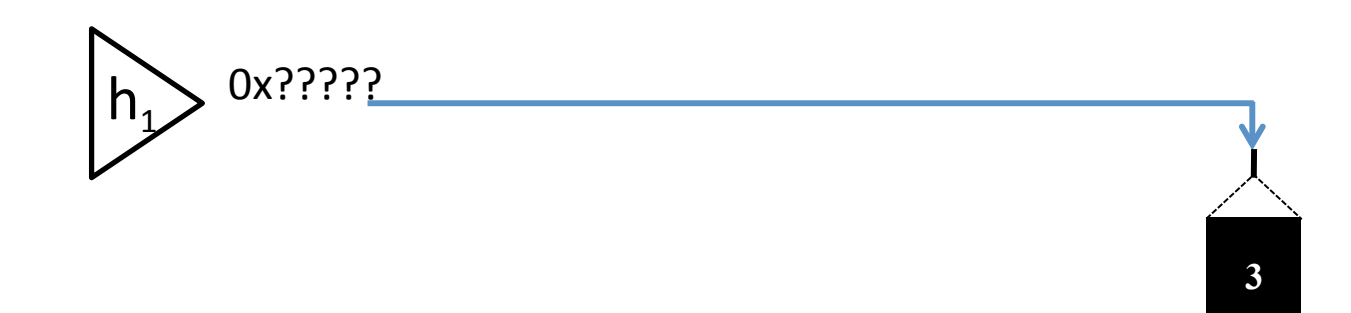

#### Dangers of tracking user passwords

- Attackers will use for statistical guessing attacks
	- Against you

– Against other sites

• Attackers will use for offline statistical guessing

– Crack using only passwords in the popularity list

– Crack popularity list entries (which are unsalted) to identify passwords in password file (which is salted)

– Filter candidate password list (with access to oracle)

#### False positives to the rescue, again!

- Assumptions
	- 2% false positive rate for count-min sketch
	- 20% of user password choices are too popular
- Implications
	- 9% of the passwords rejected as too popular were actually false positives
	- $-$  Dictionary of 2<sup>60</sup> 10 char passwords, filtered to 2<sup>54</sup>  $(2\% \text{ of } 2^{60})$

If dictionary cracked, force all passwords to be changed.

#### Dangers of tracking popular passwords

- Attackers will use for statistical guessing attacks
	- Against you

– Against other sites

• Attackers will use for offline statistical guessing

– Walk the password list (if popularity list is plaintext)

- Crack popularity list entries (which are unsalted) to identify passwords in password file (which is salted)
- Filter candidate password list (with access to oracle)

#### One last warning

Popular *strategies* can be dangerous even if passwords are unique

#### Unique passwords, dangerously popular strategies

- Passwords with derivative of username
	- "stuspassword", "sutspassword"
- Passwords containing text that can be found on web search of user
	- $-\hbar \text{ttp:}/\hbar \text{bing}$ .com/?q=stus popularityiseverything

### Backup Slide for Responding to Questions

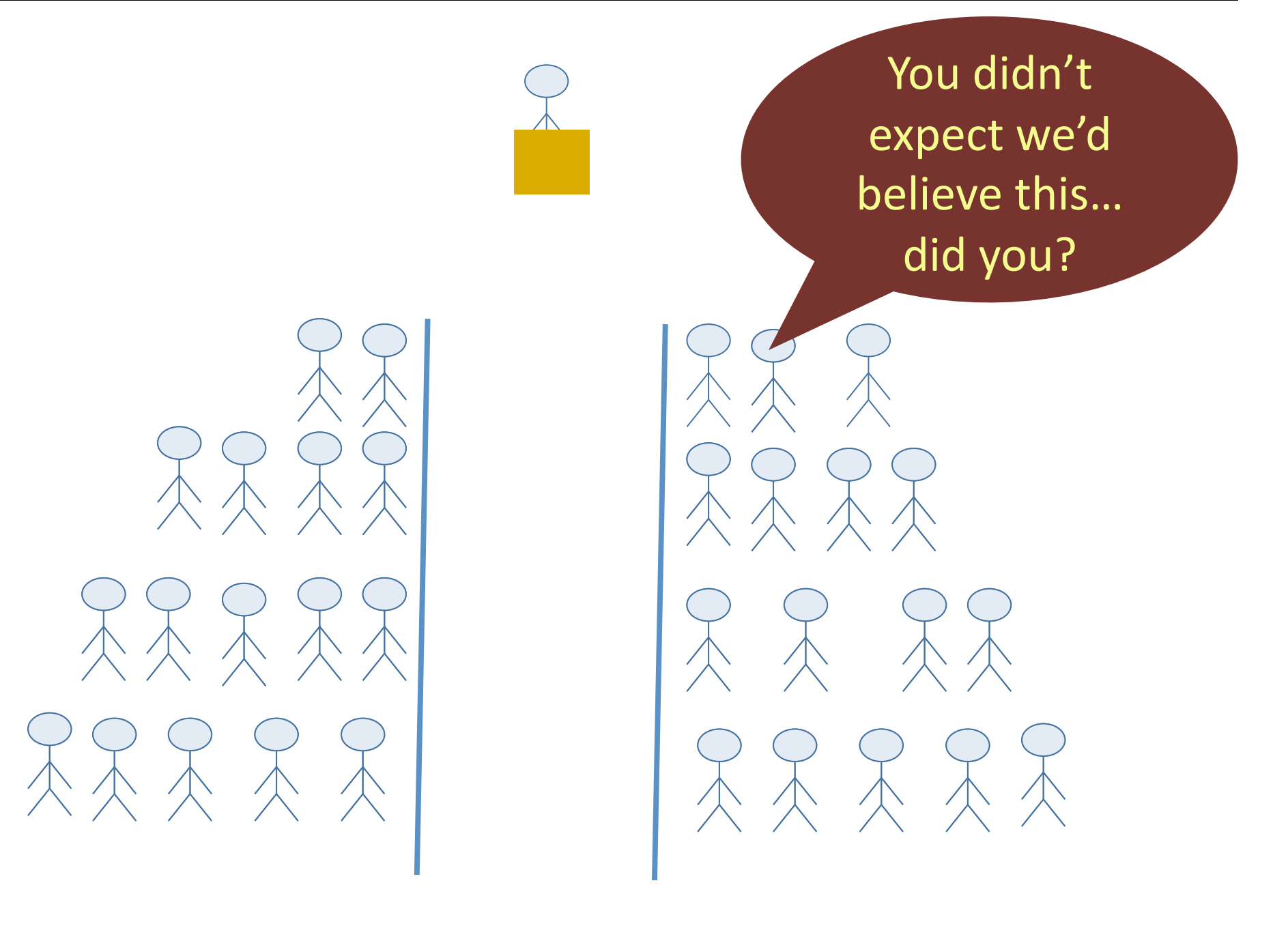

#### Questions?

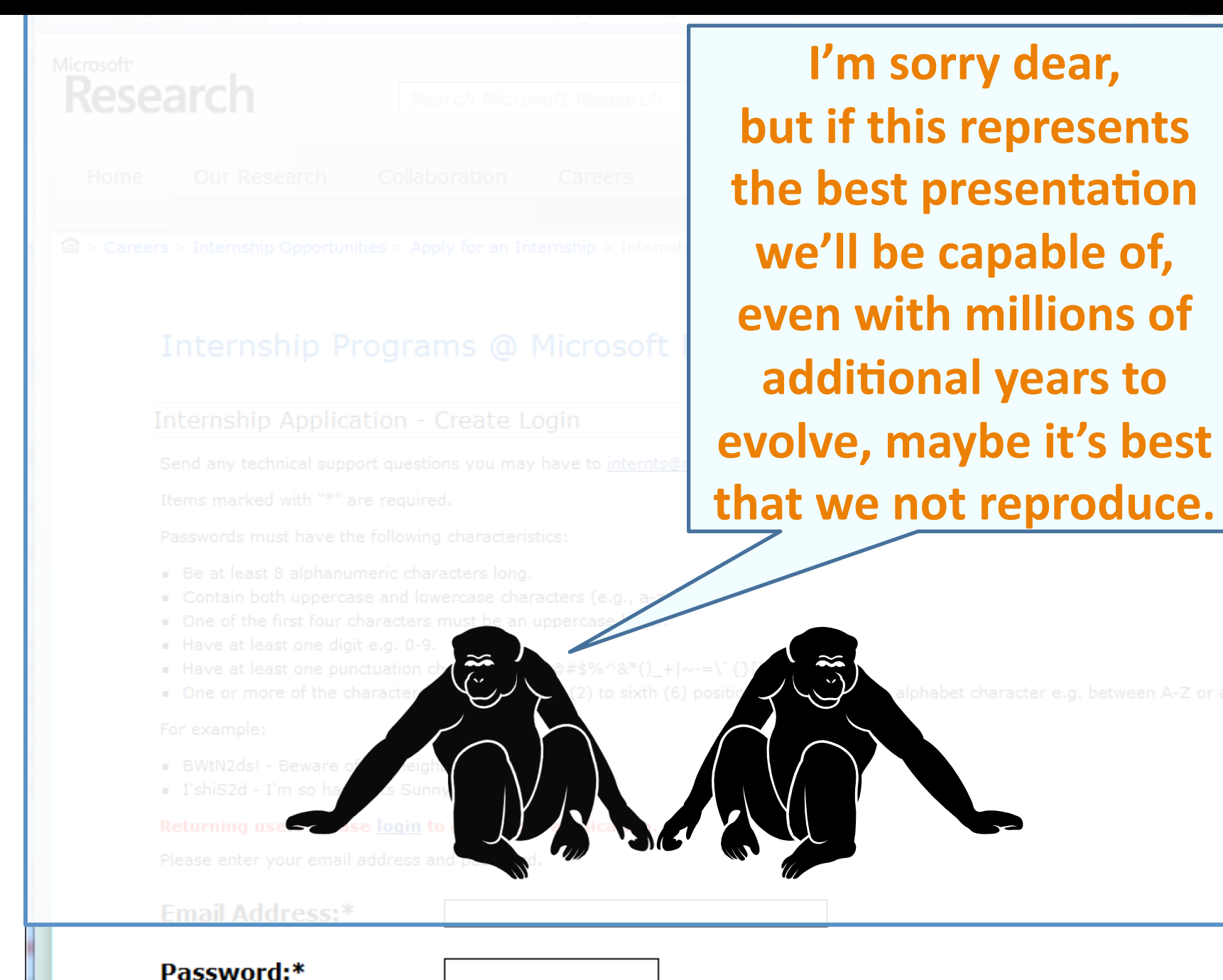